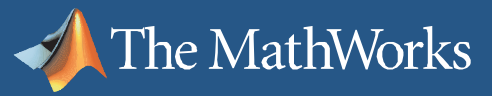

# **New Concepts and Tools for Effective Verification and Validation Based on Model Analysis**

Master Class

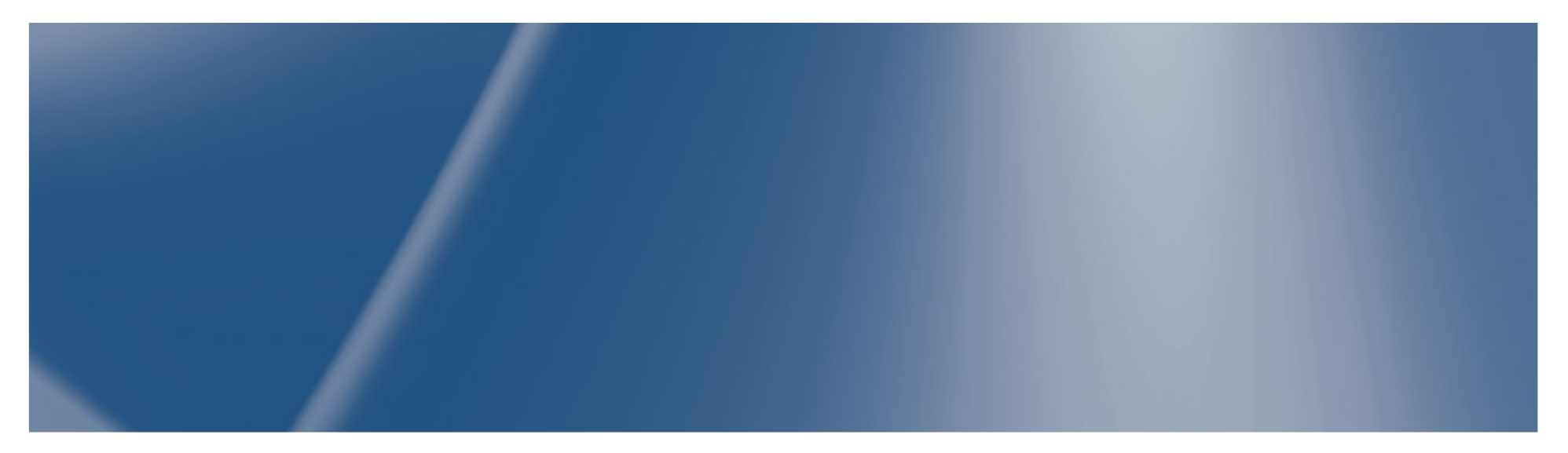

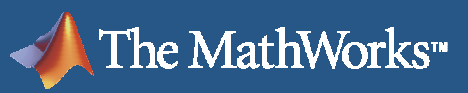

# **Today's Agenda**

- Quick Demo
- Challenges
- **Methods for Early Verification and Validation** 
	- Robustness Testing
	- Automatic Test Generation
	- Property Proving
- Questions and Answers

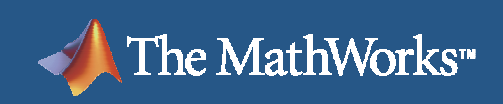

# **Poll**

- Do you test your models?
- **-** Do you have coverage requirements?
	- How hard is it to reach 100% coverage?

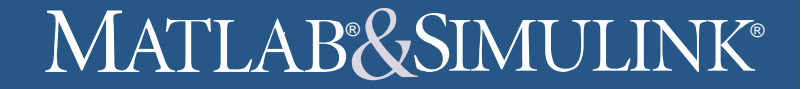

# **Address the Entire Development Process**

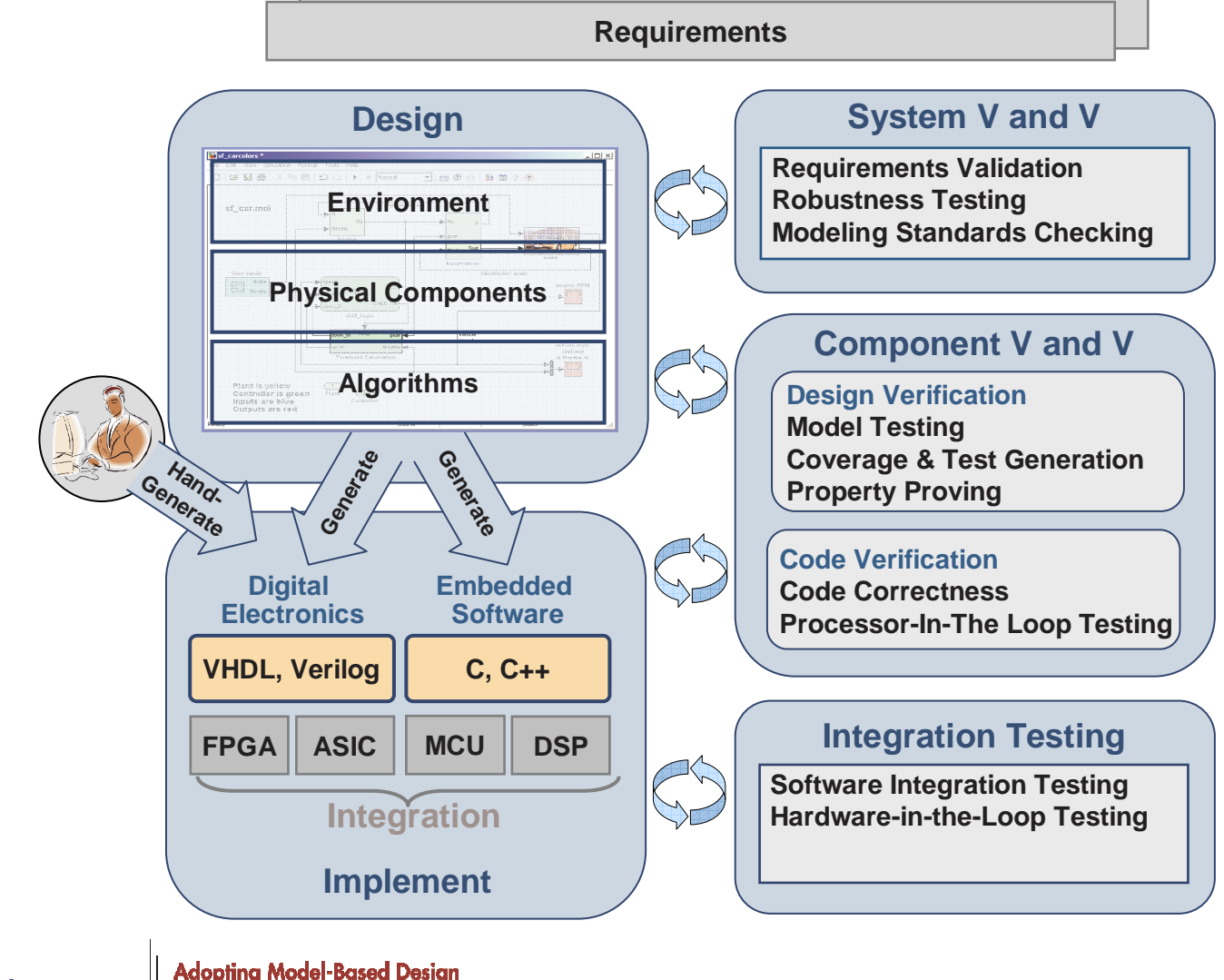

**MathWorks Symposium** 

The MathWorks"

within Aerospace and Defense

#### $\mathbb{R}$ simi ii ini $K^\circ$

# **Address the Entire Development Process**

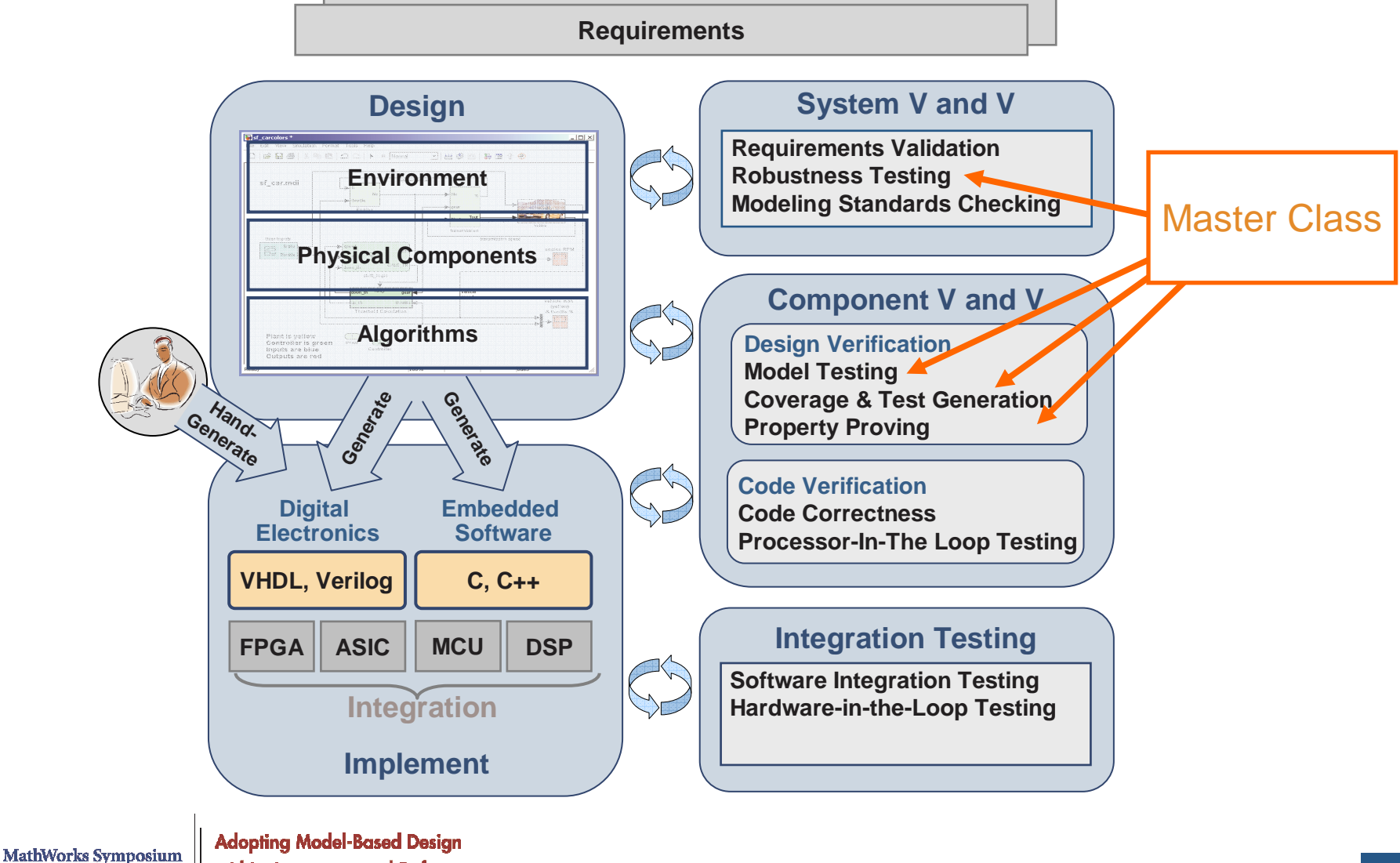

within Aerospace and Defense

The MathWorks"

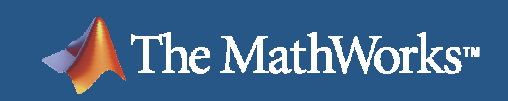

# **Verification and Validation Challenges**

- $\overline{\phantom{a}}$ Management of tests and test assets
- Writing tests for 100% coverage of control logic is hard
- **Some requirements are difficult to test**

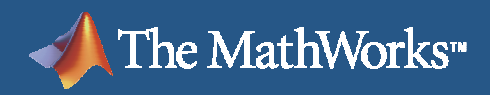

# **Testing in Simulation**

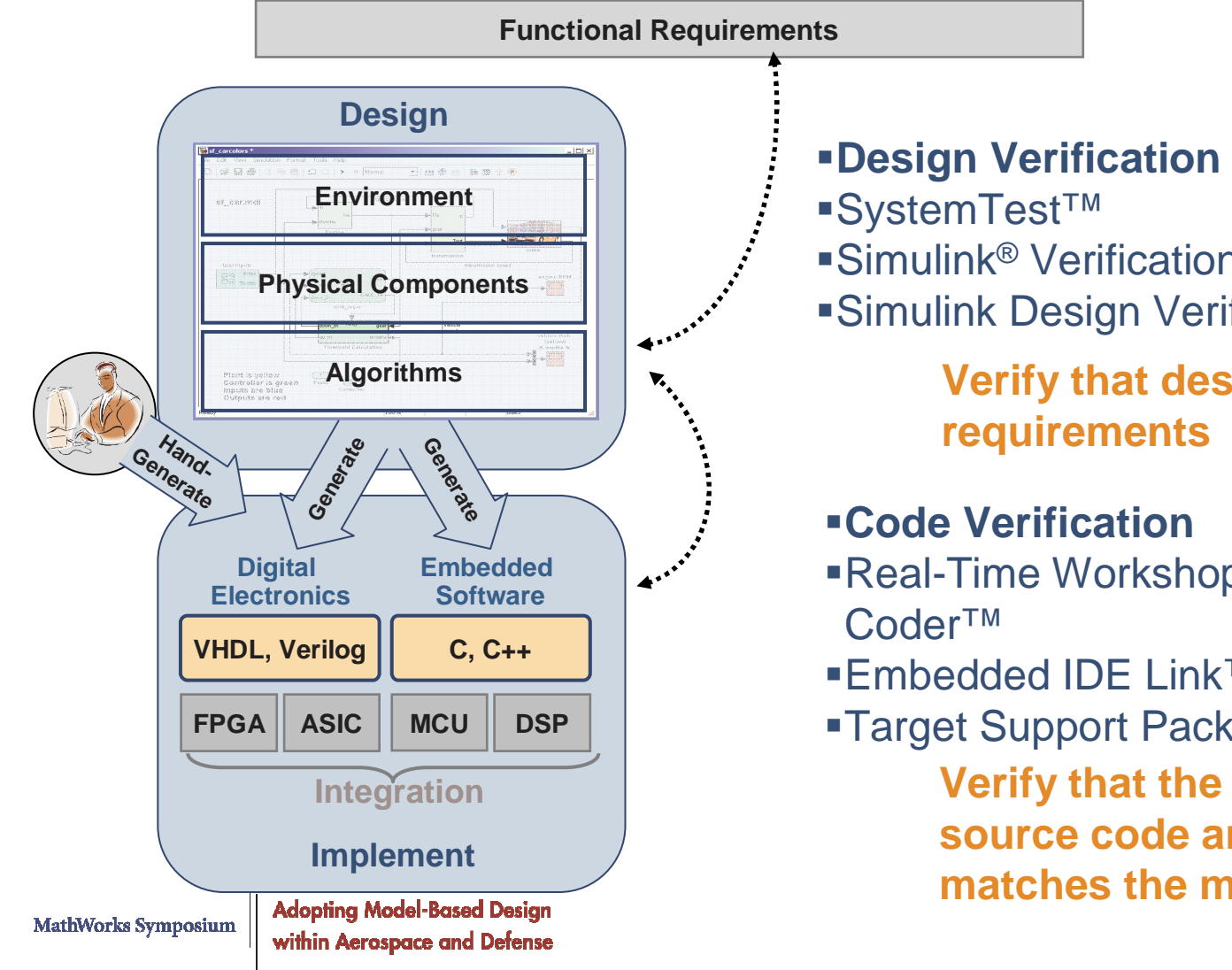

- 
- Simulink® Verification and Validation™
- Simulink Design Verifier™

**Verify that design meets** 

- $\blacksquare$ Real-Time Workshop® Embedded
- Embedded IDE Link™ products
- Target Support Package™ products**Verify that the behavior of source code and object code matches the model**

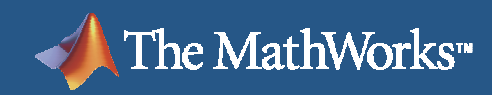

# **Early Validation and Robustness Testing**

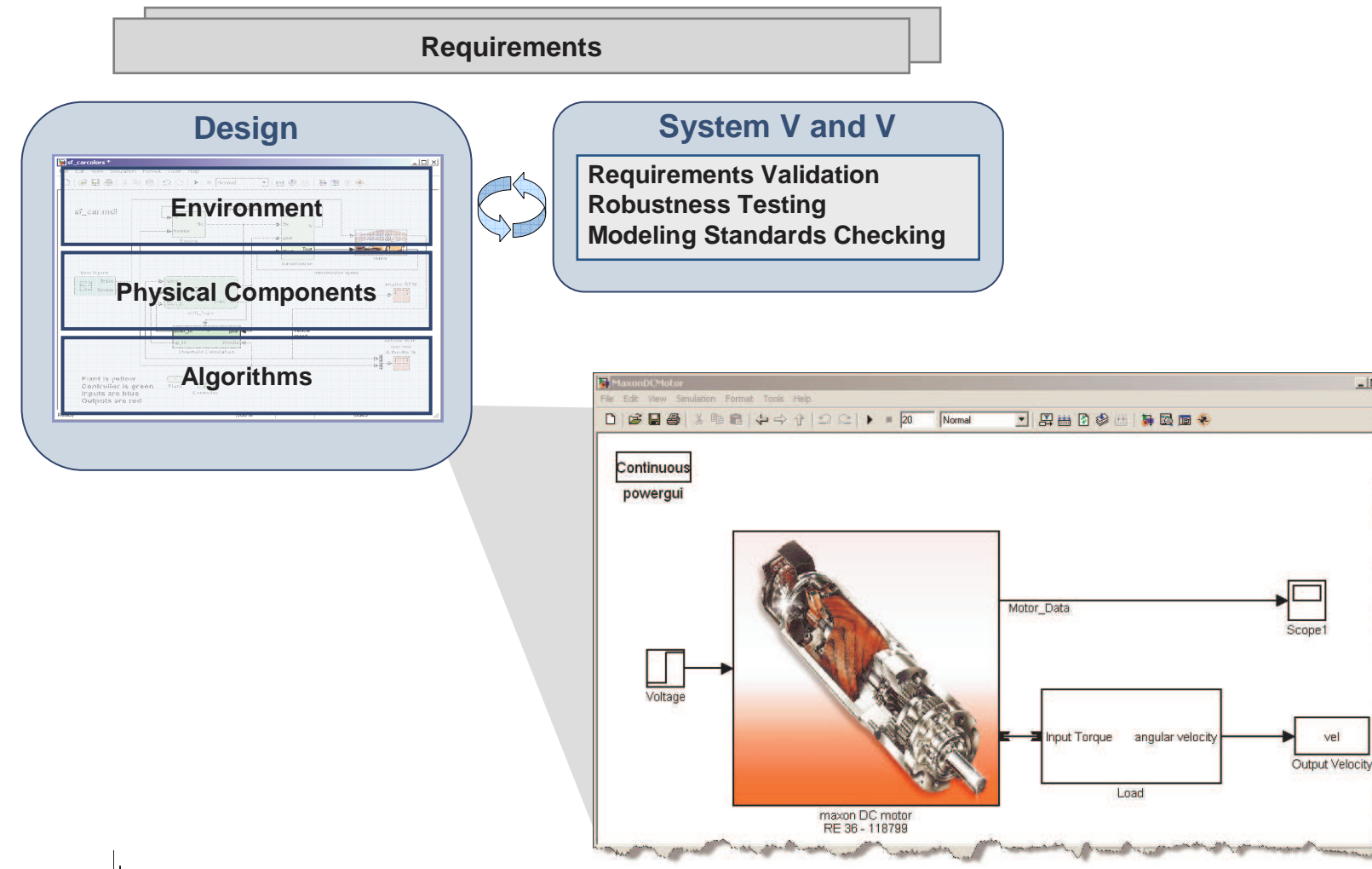

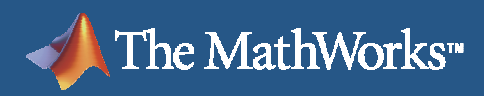

# **System V and V - Example**

- $\mathcal{L}_{\mathcal{A}}$ Evaluation of robustness of a DC Motor model
- Assessment of model accuracy in predicting performance variability  $\overline{\phantom{a}}$ of real systems**Plot Velocity Profiles**

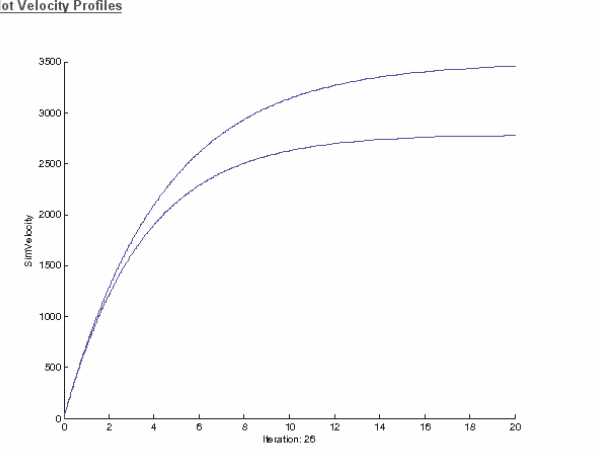

#### Assess Model Accuracy for Performance Variability

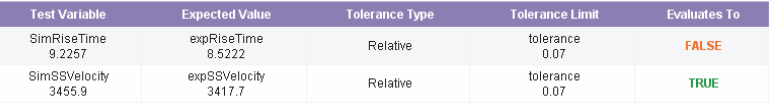

**Saved Results** 

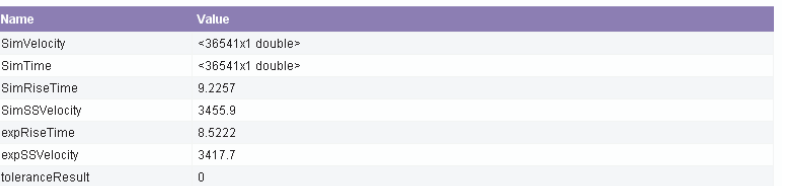

**MathWorks Symposium** 

ithin Aerospace

**Iteration 26 Failed** 

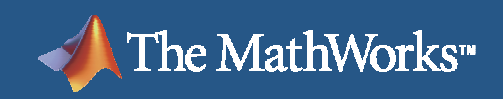

### $\mathbb{R}$ simi ii ini $K^\circ$

# **System Test with Distributed Computing**

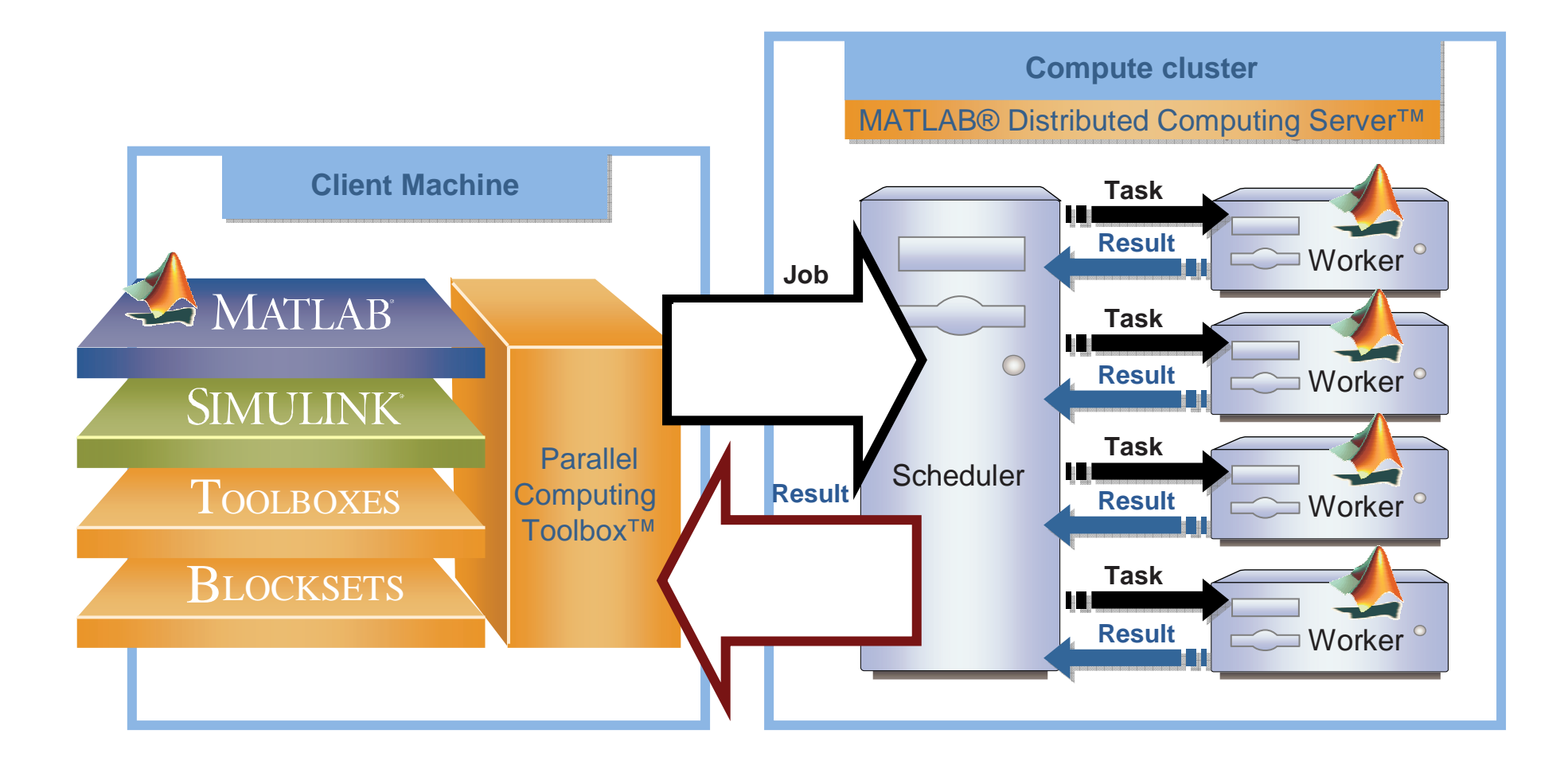

**Adopting Model-Based Design** within Aerospace and Defense

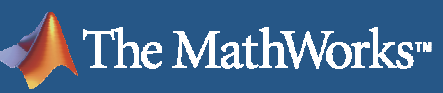

#### **Management of Tests and Test Assets**SystemTest™

# **Authoring**

- **Creating tests from requirements** г
- г Importing existing test data from Excel
- г Generating tests with Simulink Design Verifier
- Execution and Reporting
	- SystemTest plots and test report

#### $\overline{\phantom{a}}$ **Benefits**

- П Automate test execution
- П Build consistent test execution environment for repeatable results
- **Create baselines of design** behavior and run them in regression
- $\mathcal{L}_{\mathcal{A}}$  Continuously improve quality of models and generated code
- П Export tests and test results for testing on hardware

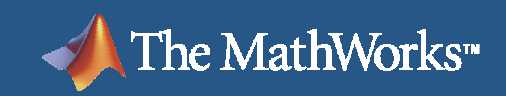

# **Test Generation Workflow**

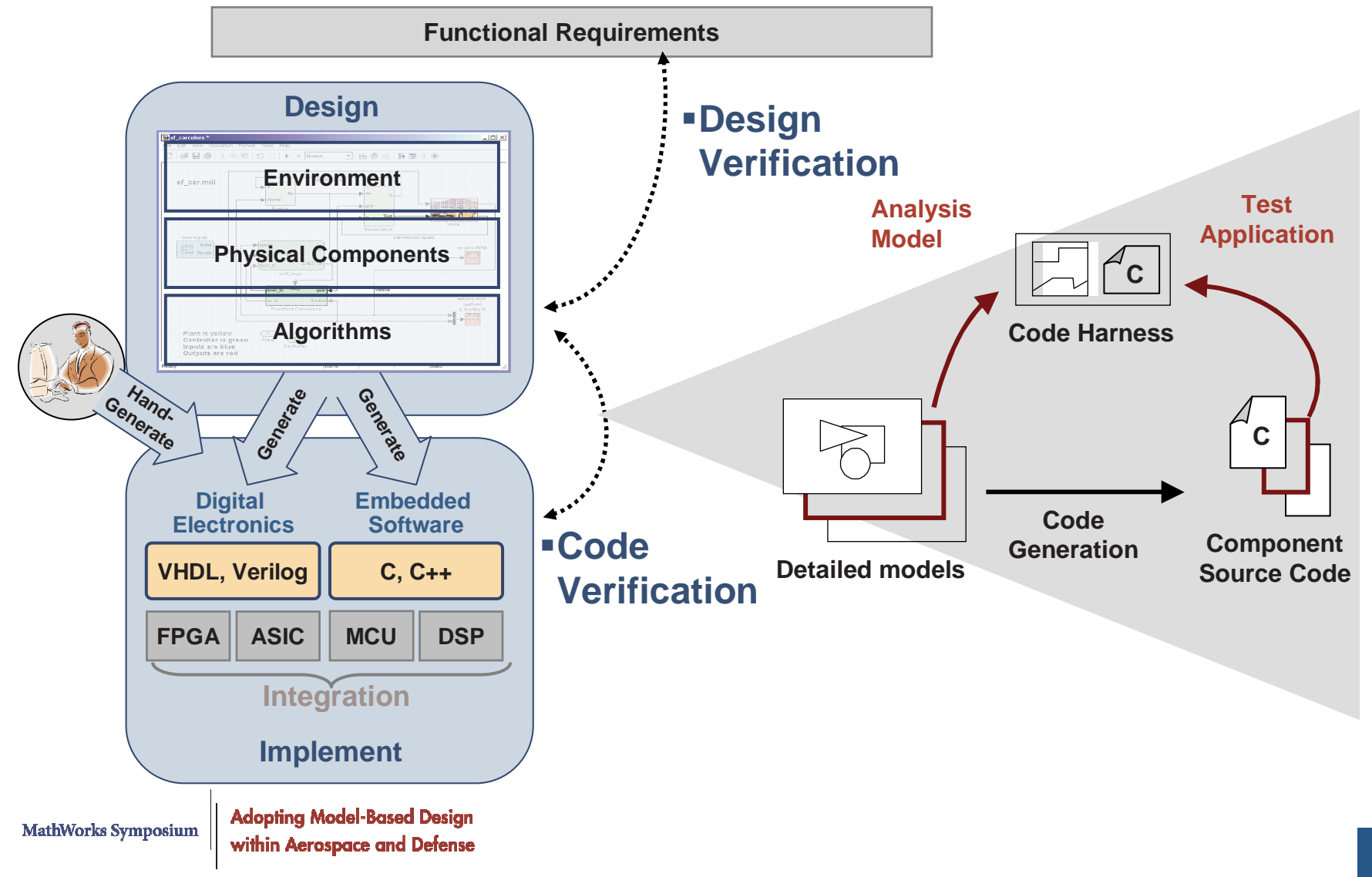

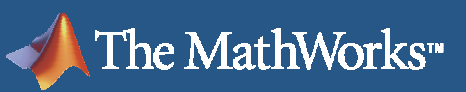

## $\mathbb{R}$ simi ii ini $K^\circ$

# **Model Coverage**Simulink Verification and Validation

- **Structural metric**
- **Measure of test completeness**

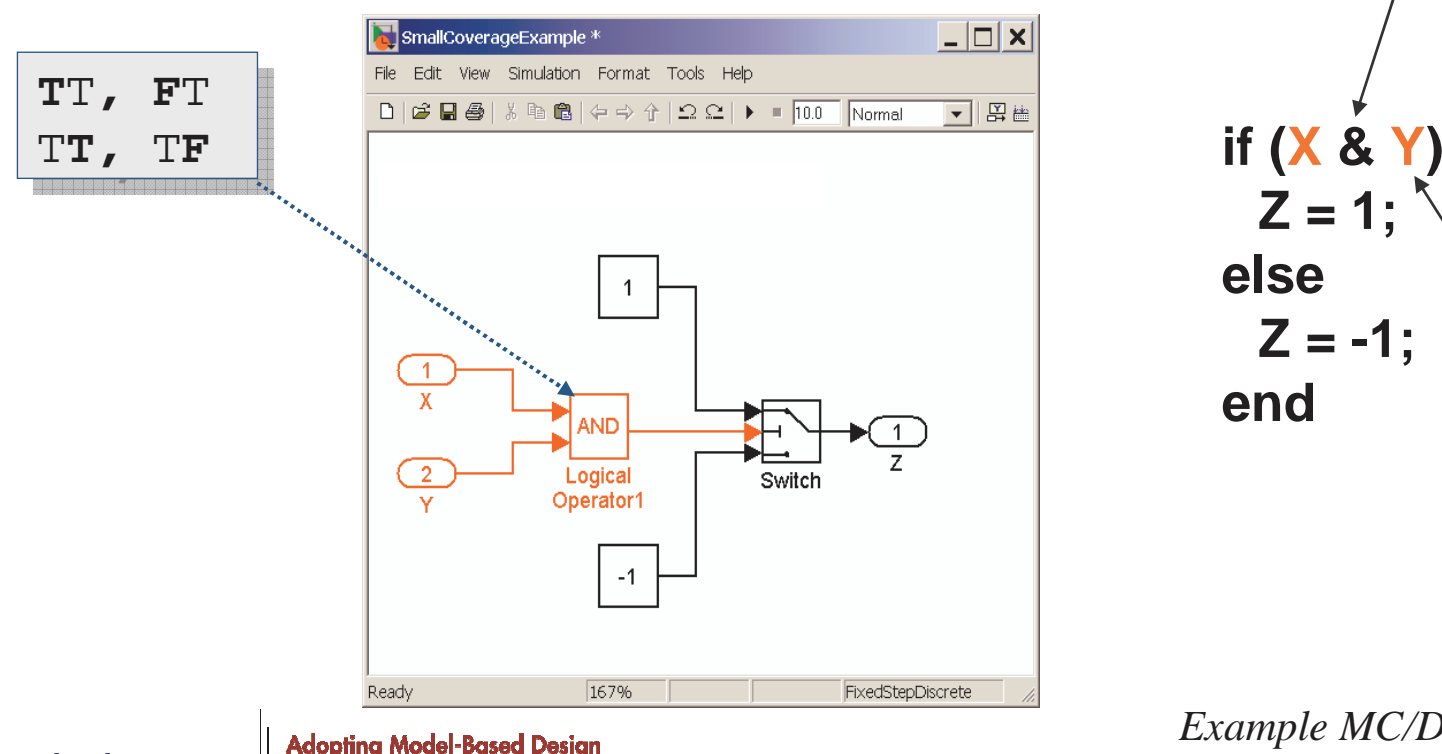

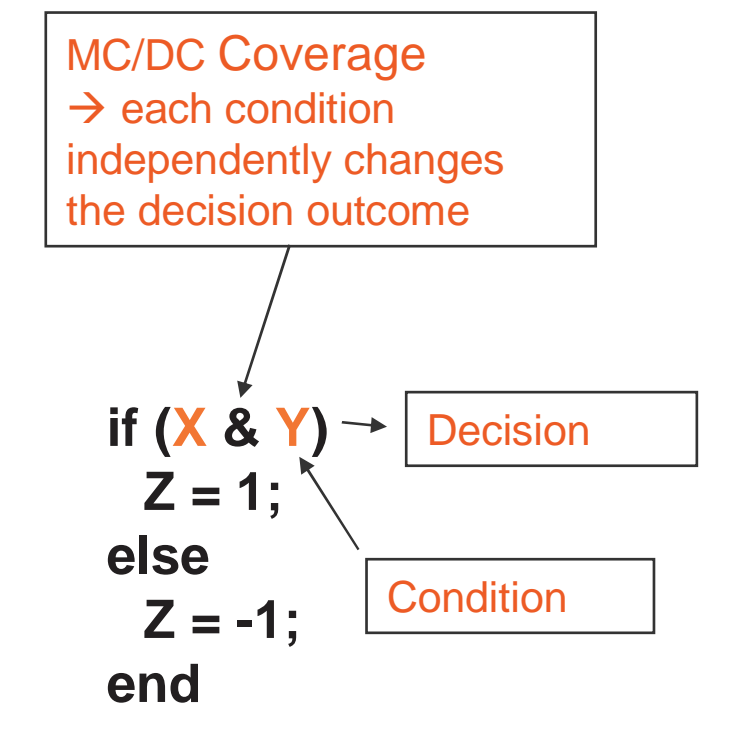

*Example MC/DC Coverage*

rithin Aerospace and Defens

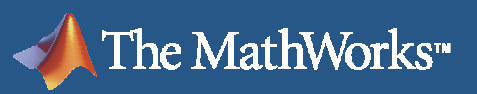

## **Model Coverage Tool**Simulink Verification and Validation

- **Model Coverage tool reports coverage metrics**
- User must provide input data for the simulation

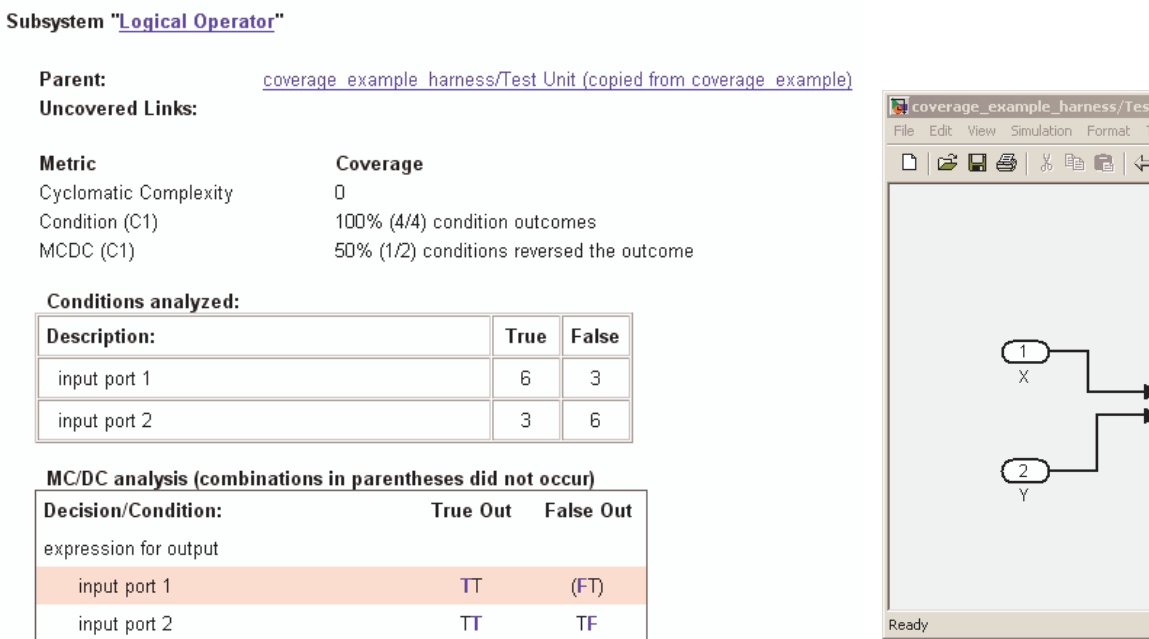

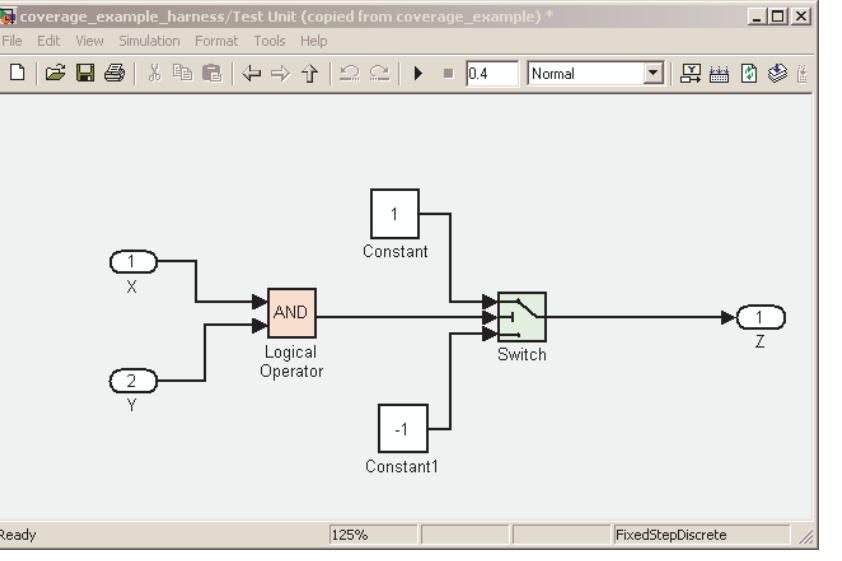

ithin Aeros

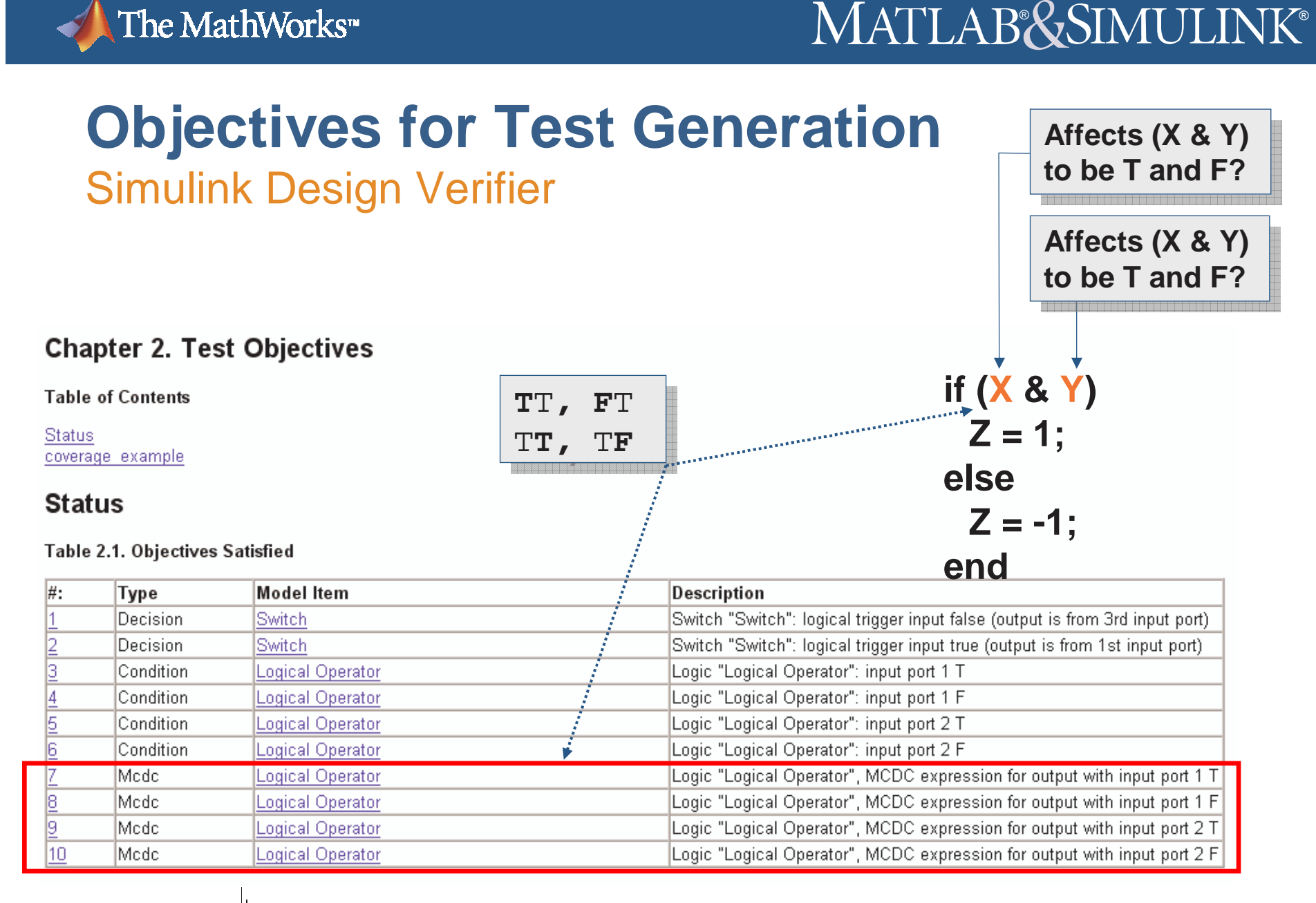

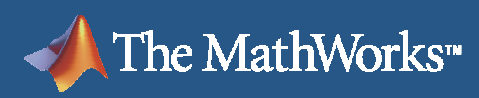

# **Test Generation for Coverage**Simulink Design Verifier

 $\mathcal{L}_{\mathcal{A}}$ Generating tests to reach coverage objectives

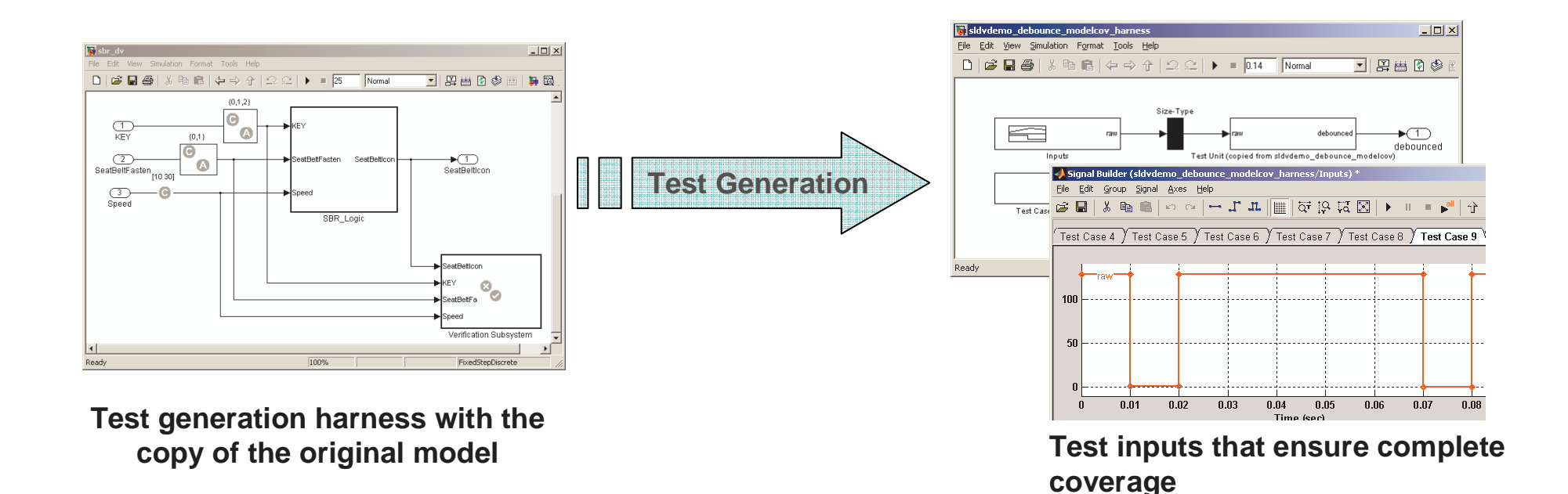

Adopting Model-Based Desigr **MathWorks Symposium** within Aerospace and Defense

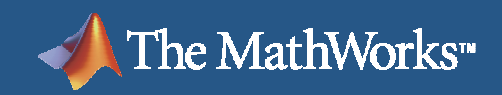

# **Test Generation Results – Harness Model**

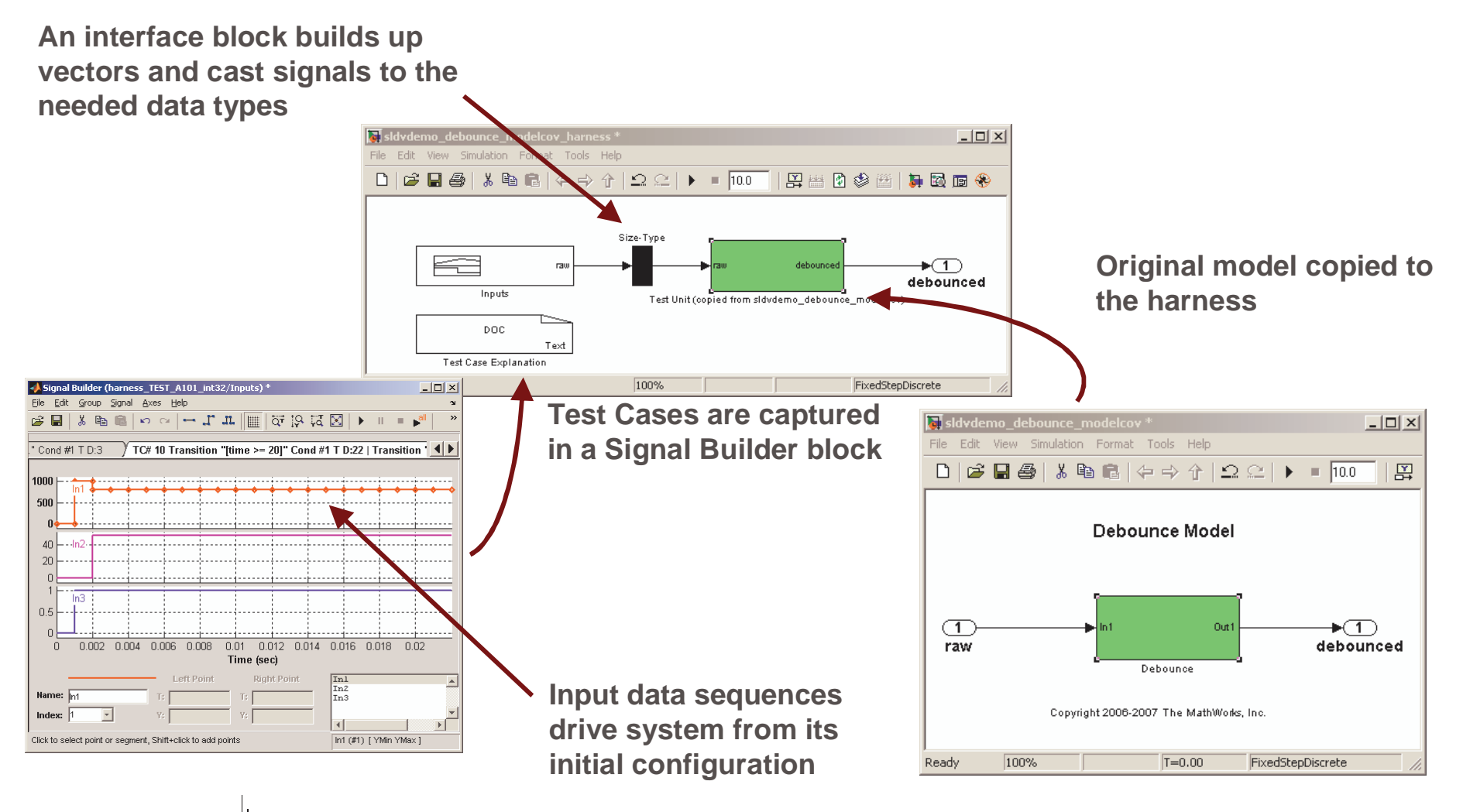

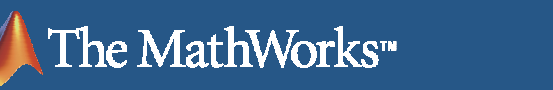

# **Code Testing with Generated Signals**Simulink

- **Software-in-the-loop** 
	- On the host
- Processor-in-the-loop
	- On the target processor  $\sim$

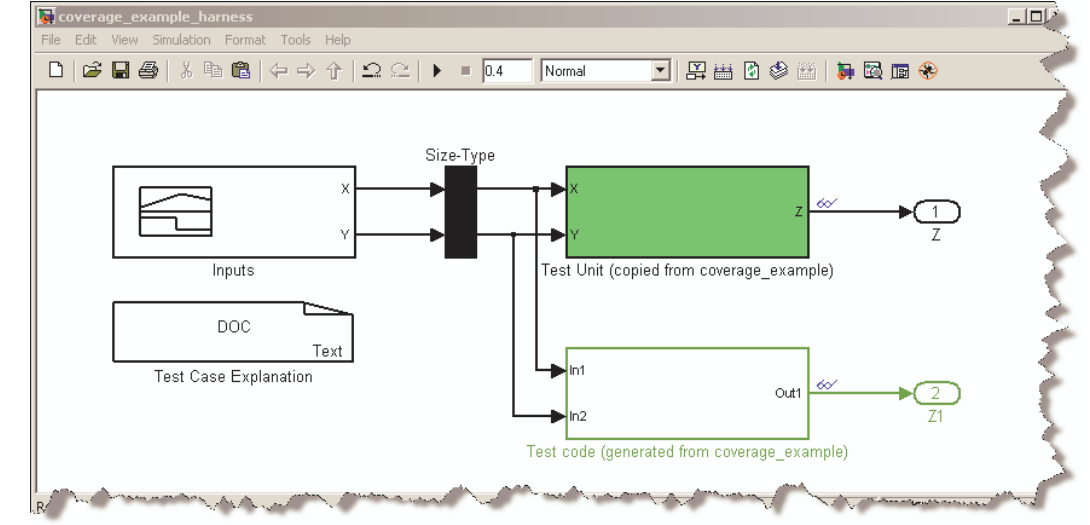

- **Independent code testing** environment
	- Generated signals and model outputs  $\Box$ are saved as a .mat data file
	- **Exported input signals drive code** П tests
	- Exported model outputs become  $\mathcal{C}_{\mathcal{A}}$ expectation values for code testing

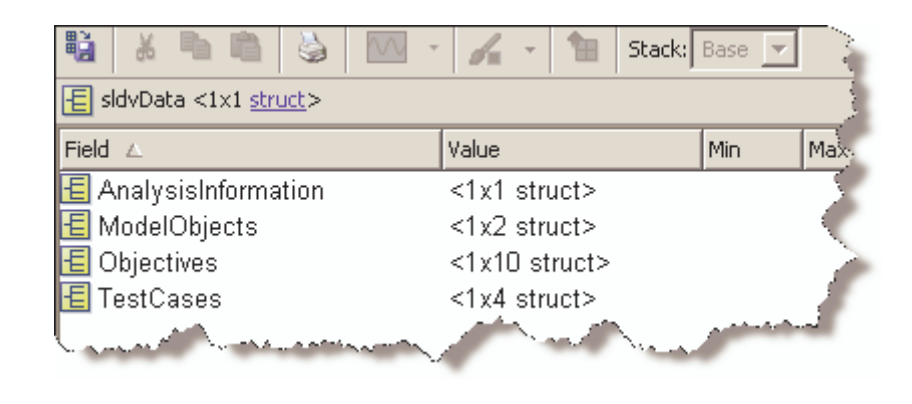

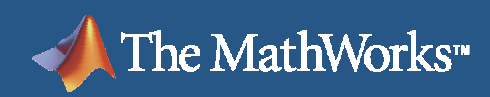

#### **Processor-In-The-Loop Testing**Embedded IDE Link™ TS (for Altium® TASKING®)

#### **Simulink:**

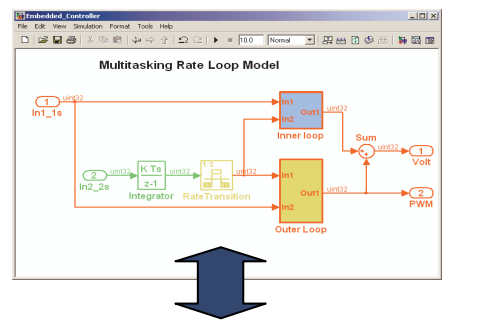

#### **Real-Time Workshop® and TASKING:**

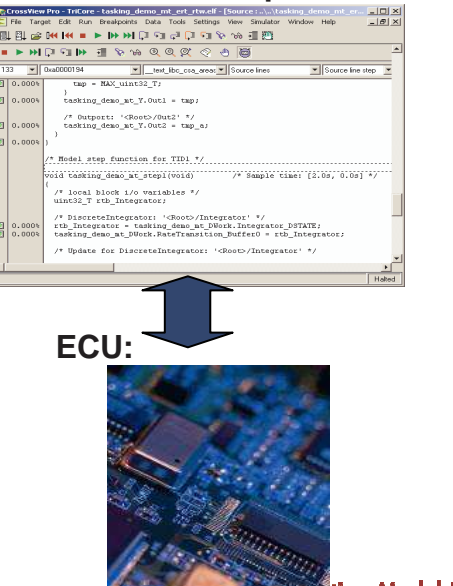

Ш Model in simulation and code on the processor running in parallel

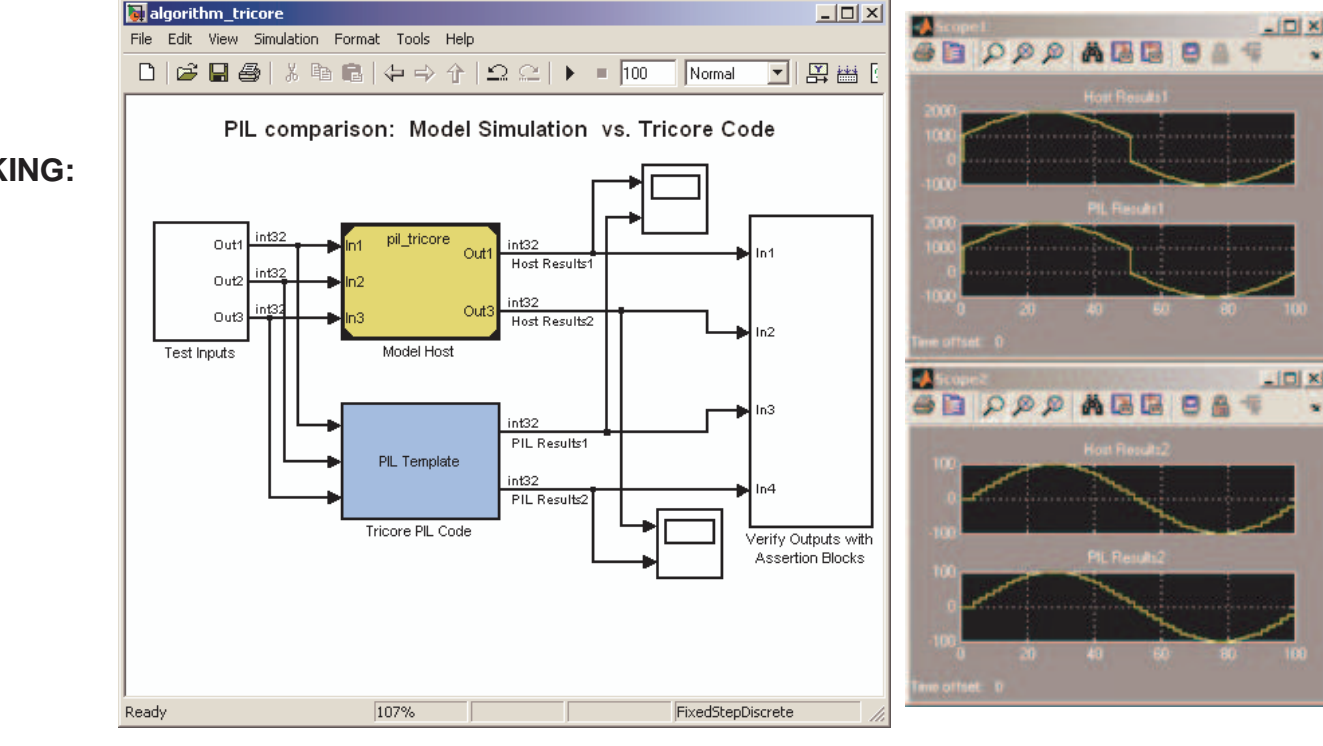

ting Model-Based Design

Mathworks symposium videos executions. The considerable reports, and interactive debugging

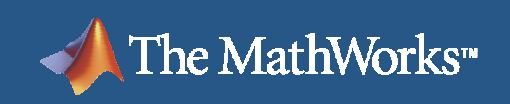

# **Demonstration**

 Demonstration of test generation with Simulink Design  $\mathcal{L}_{\mathcal{A}}$ Verifier $|D|$ File Edit View Simulation Format Tools Help

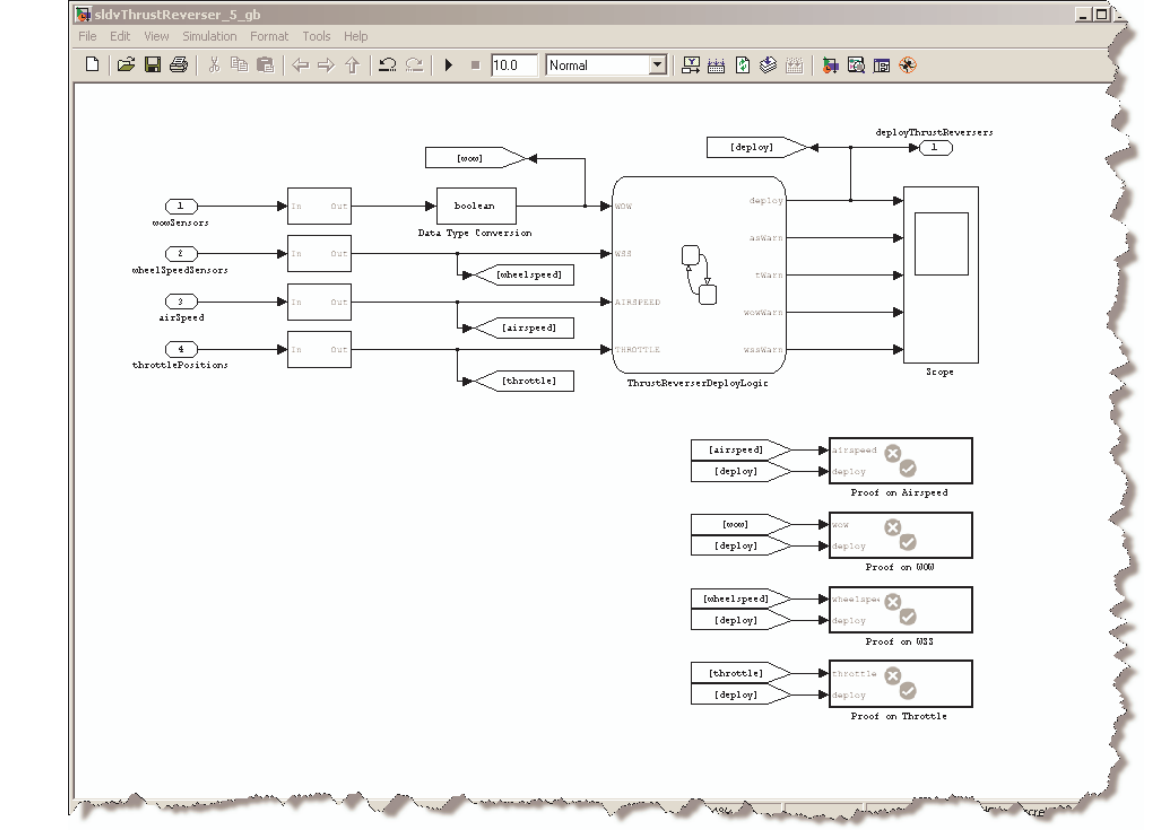

**Adopting Model-Based Design** within Aerospace and Defense

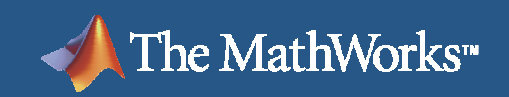

# **Thrust Reversers**

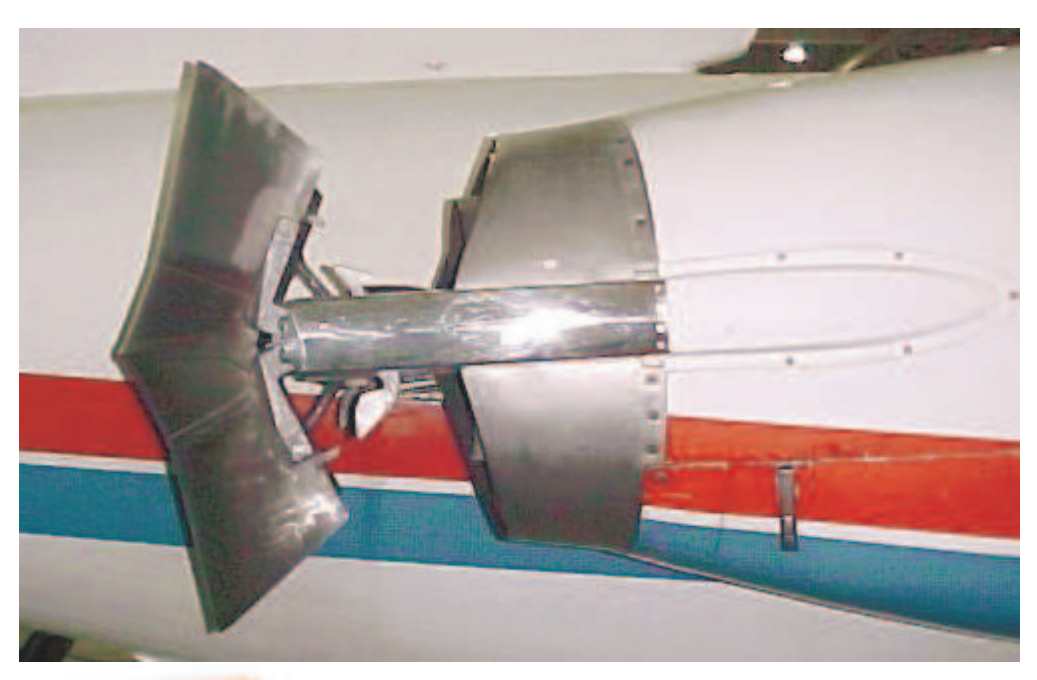

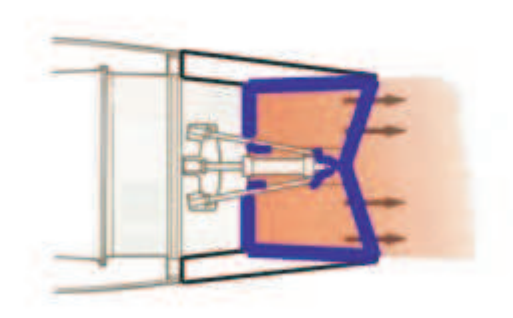

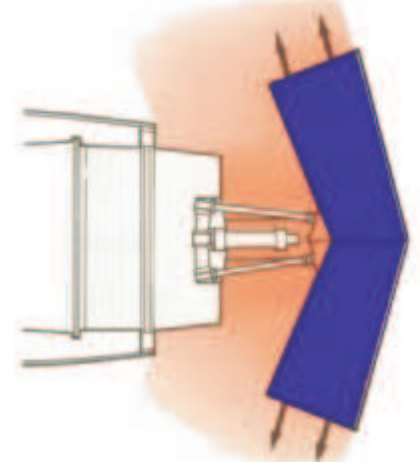

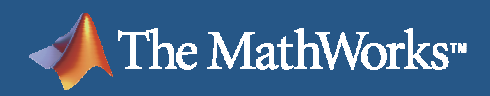

# **Thrust Reversers Should not be Deployed During Flight**

Lauda Air B767 Accident Report

#### **SYNOPSIS**

#### U.S. Orders Thrust Reverser Deactivated on 767s

**By Barry James** 

Published

PARIS: The Federal Aviation Administration in Washington ordered U "deactivate" engine thrust reversers on Boeing 767 jetliners. Such a decomposition crash of an Austrian Lauda Air jet in Thailand nearly three months ago.

The aviation administration did not cite the in-flight deployment of one of the reversers as the cause of the accident. But it said it had established that a hydraulic failure could cause the devices to deploy in flight. Thrust reversers are designed to slow an aircraft after landing or an aborted takeoff.

During the Lauda Air disaster on May 26, the pilot reported that a reverser had deployed in flight, sending most of the massive 56,000-pound thrust of one of the two Pratt & Whitney 4000 engines the wrong way.

All 223 people aboard were killed as the plane broke up in flight.

#### Prepared for the WWW by

**Hiroshi Sogame Safety Promotion Comt. All Nippon Airways** 

# **Thrust Reverser Deployment Requirements**

- The following requirements shall be met prior to deploying the thrust reversers:
	- Weight on Wheels
		- П Each main gear, each redundant
	- Wheel Speed Sensors
		- $\mathcal{L}_{\mathcal{A}}$ Each main gear
	- Airspeed Limit
		- Redundant Sensors
	- Throttle Positions
		- $\mathbb{R}^n$ Each throttle, each redundant

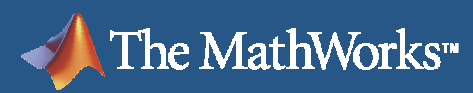

### $\mathbb{R}$ simi ii ini $K^\circ$

# **Proving**

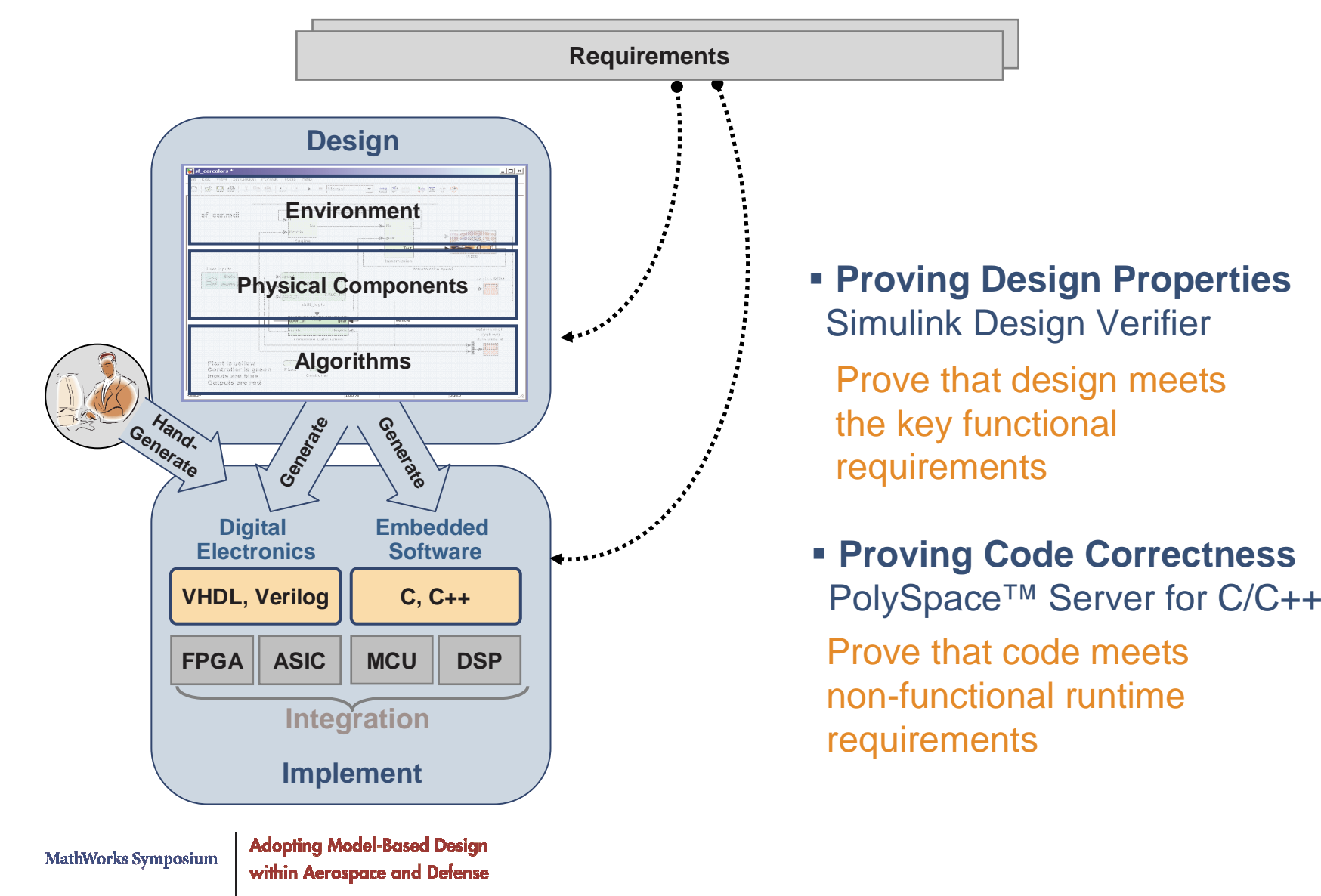

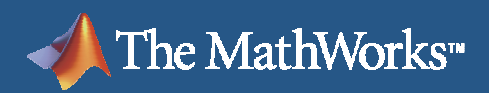

# **Property Proving Workflow**

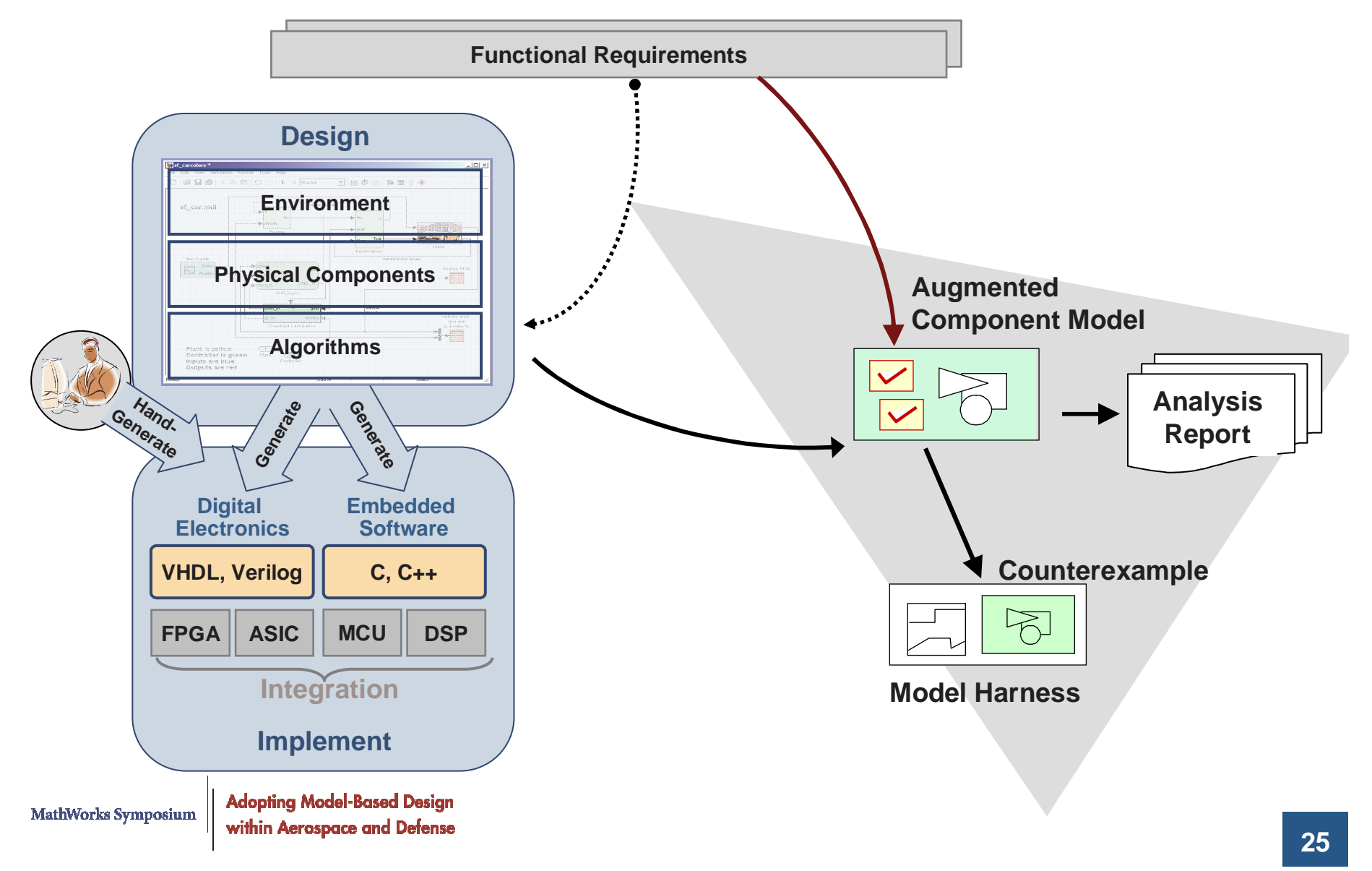

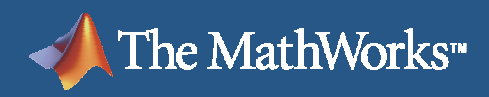

# **Property Proving – Overview** Simulink Design Verifier

Design (Structure) ->

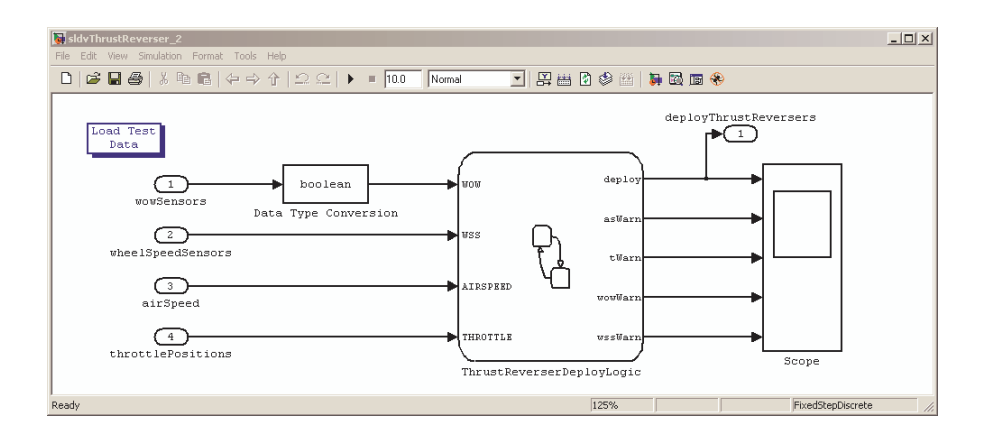

Design (Behavior) ->

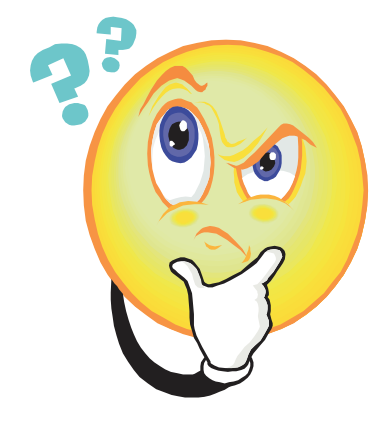

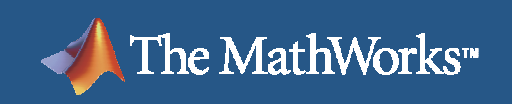

# **Demonstration**

 Demonstration of Property Proving with Simulink Design  $\mathcal{L}_{\mathcal{A}}$ Verifier $-1$ or File Edit View Simulation Format Tools Help

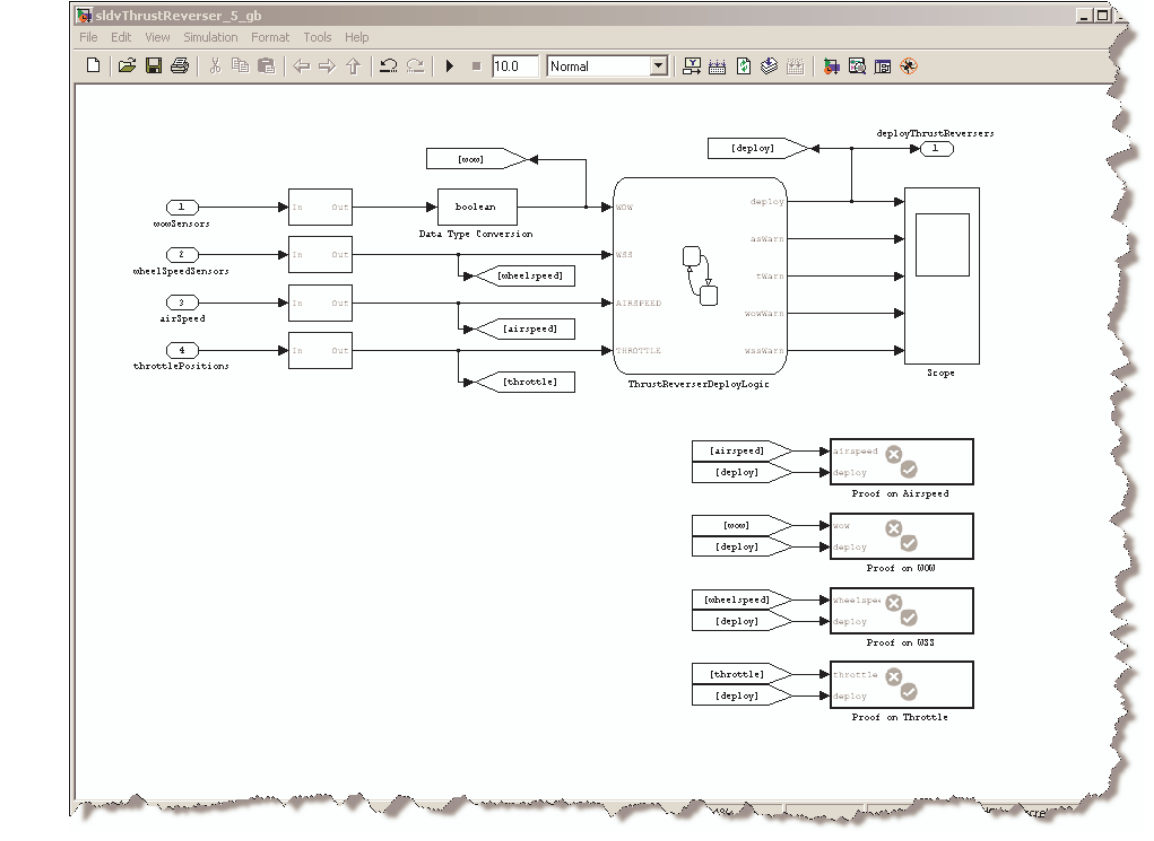

**Adopting Model-Based Design** within Aerospace and Defense

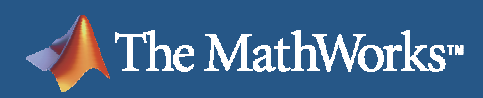

# **Modeling Functional Requirements**Simulink Design Verifier

#### Functional Requirement:

 $\overline{\phantom{a}}$  If 2 or more thrust sensors are >0, the thrust reverser will not deploy

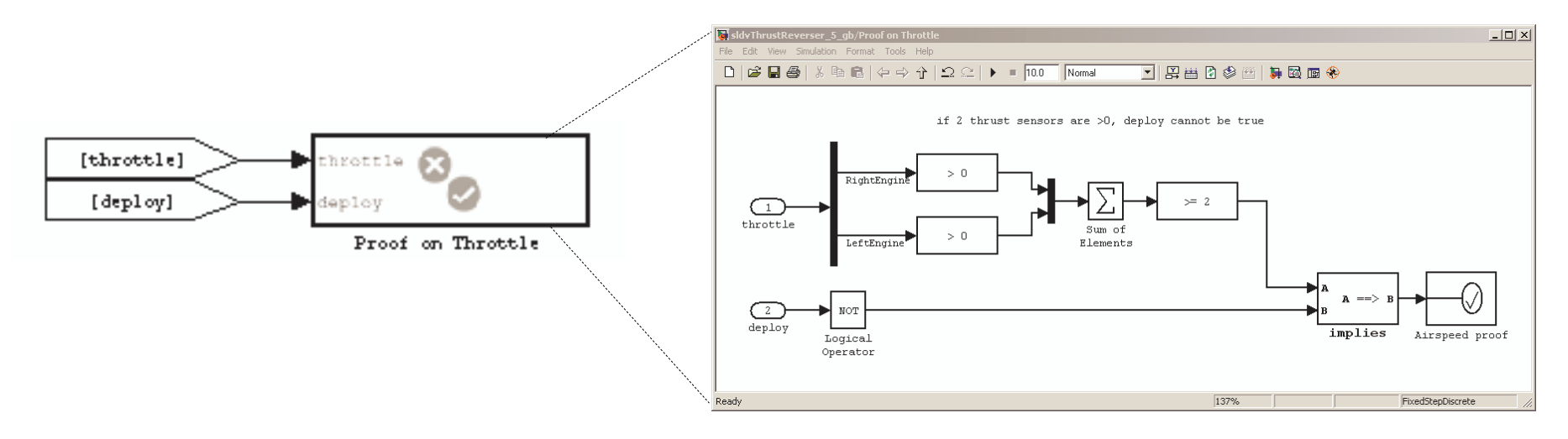

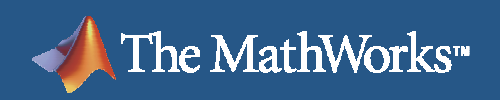

# **Modeling Functional Requirements**

Expressing requirements with temporal aspects

**After** condition ABC is true **for X sample periods** the controller shall enter mode XYZ **within Y samples**.

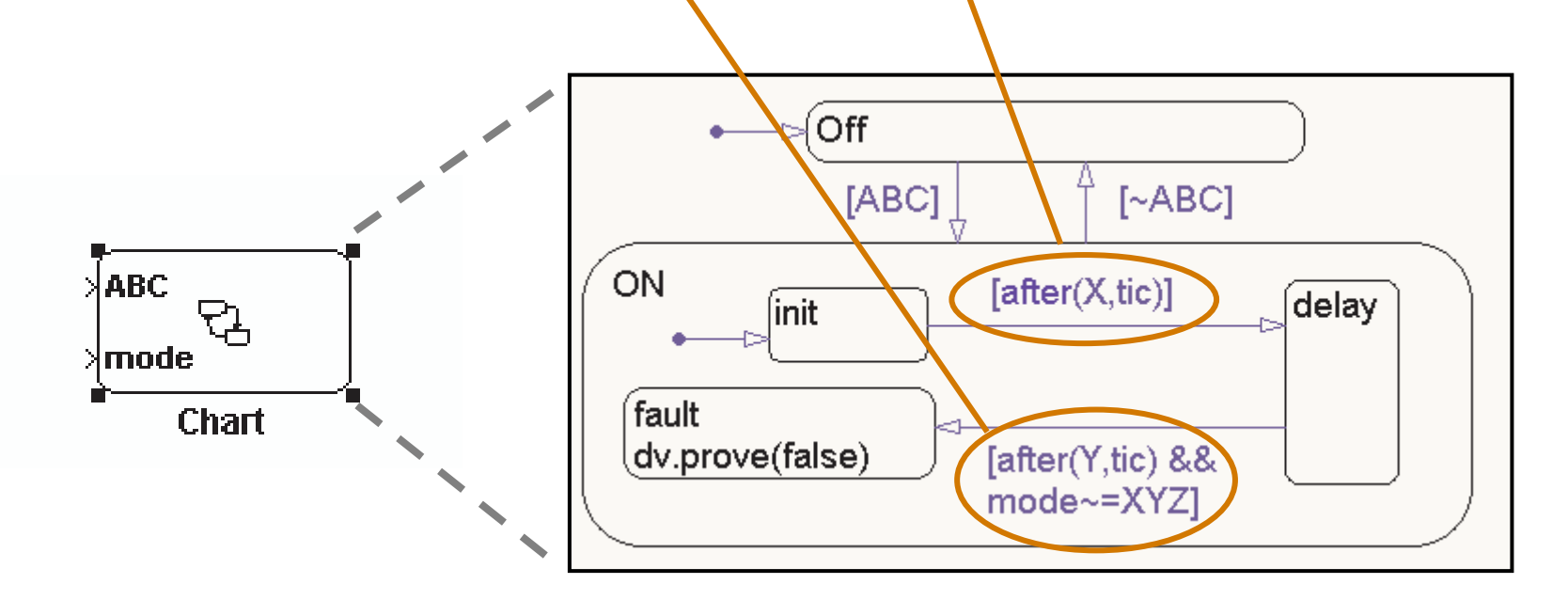

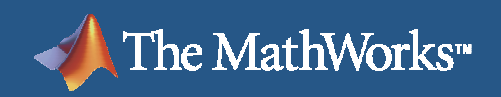

# **Proving Design Properties**

Simulink Design Verifier

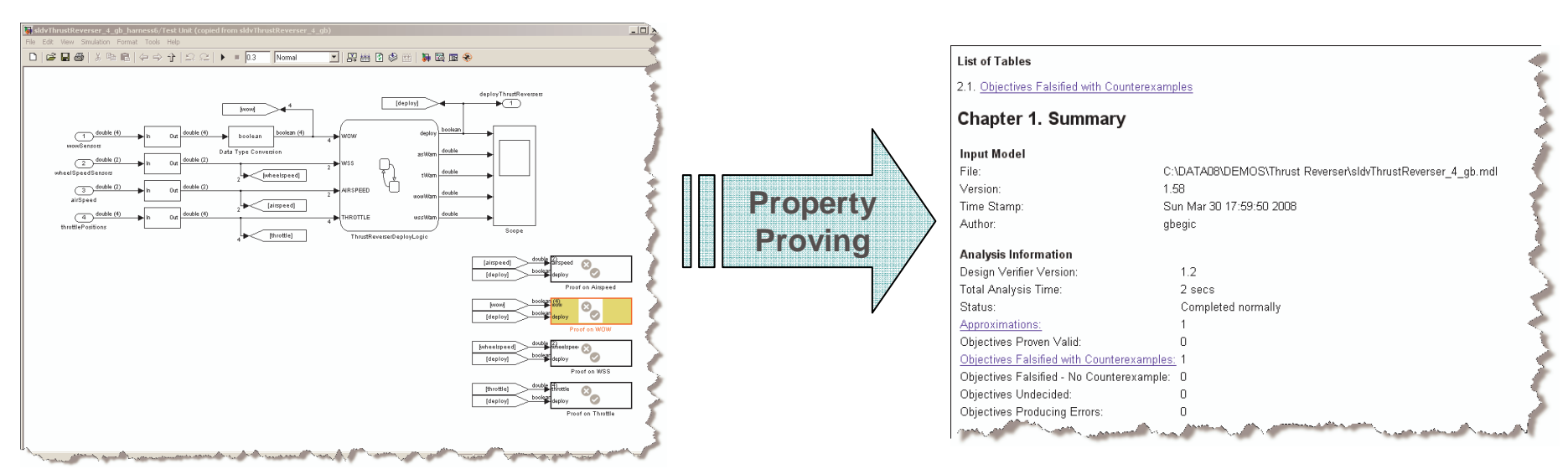

**Detailed report and violations**

**Property Proving Harness augmented with design properties**

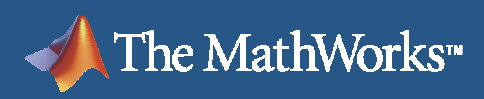

# **Property Proving - Counterexample**

 $\Box$ Leads to improvement of design and/or requirements

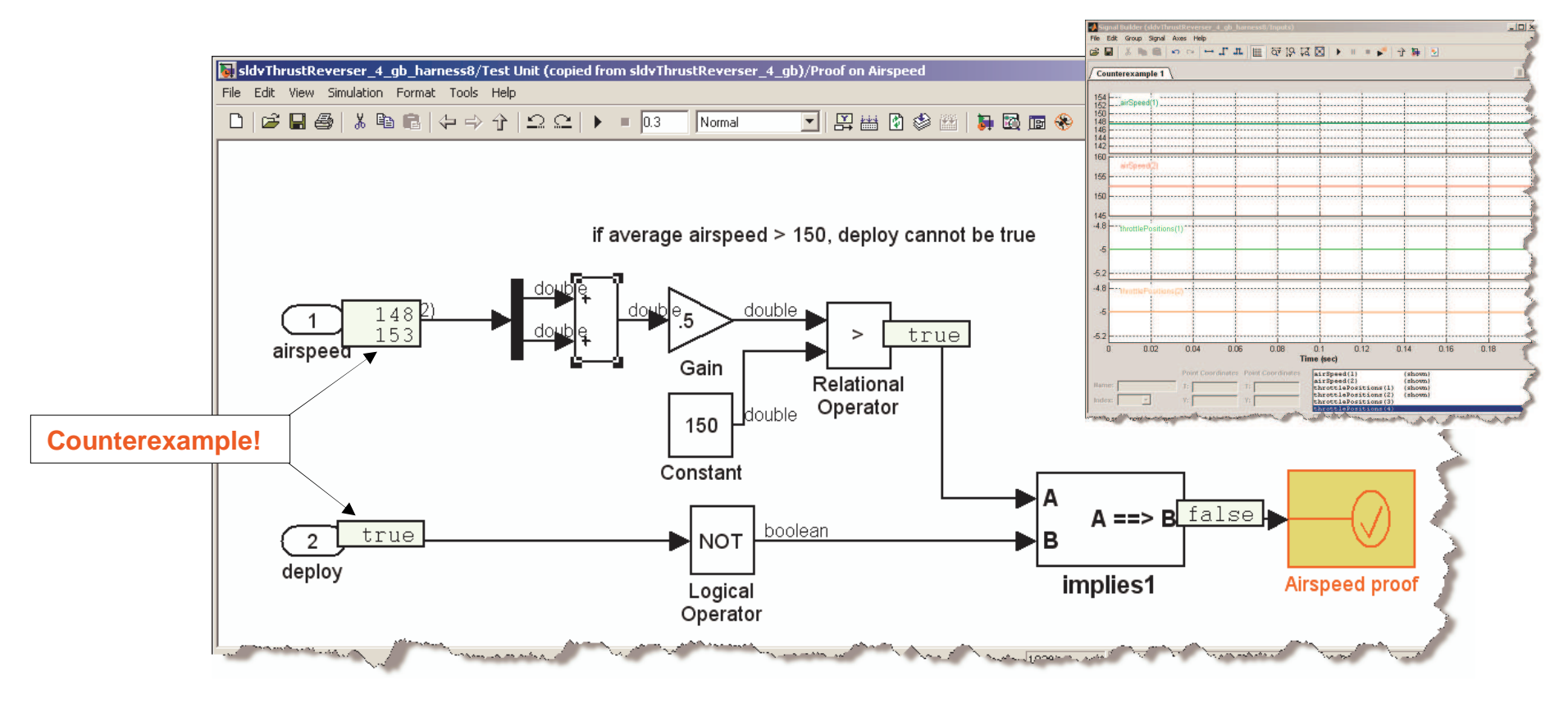

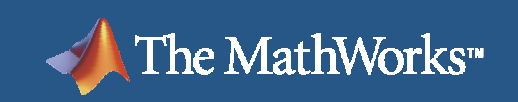

# **Improvements**

**After some quality design time...** 

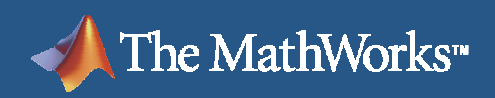

# **Wheel Speed Check Errors**

■ Forgot the "=" case

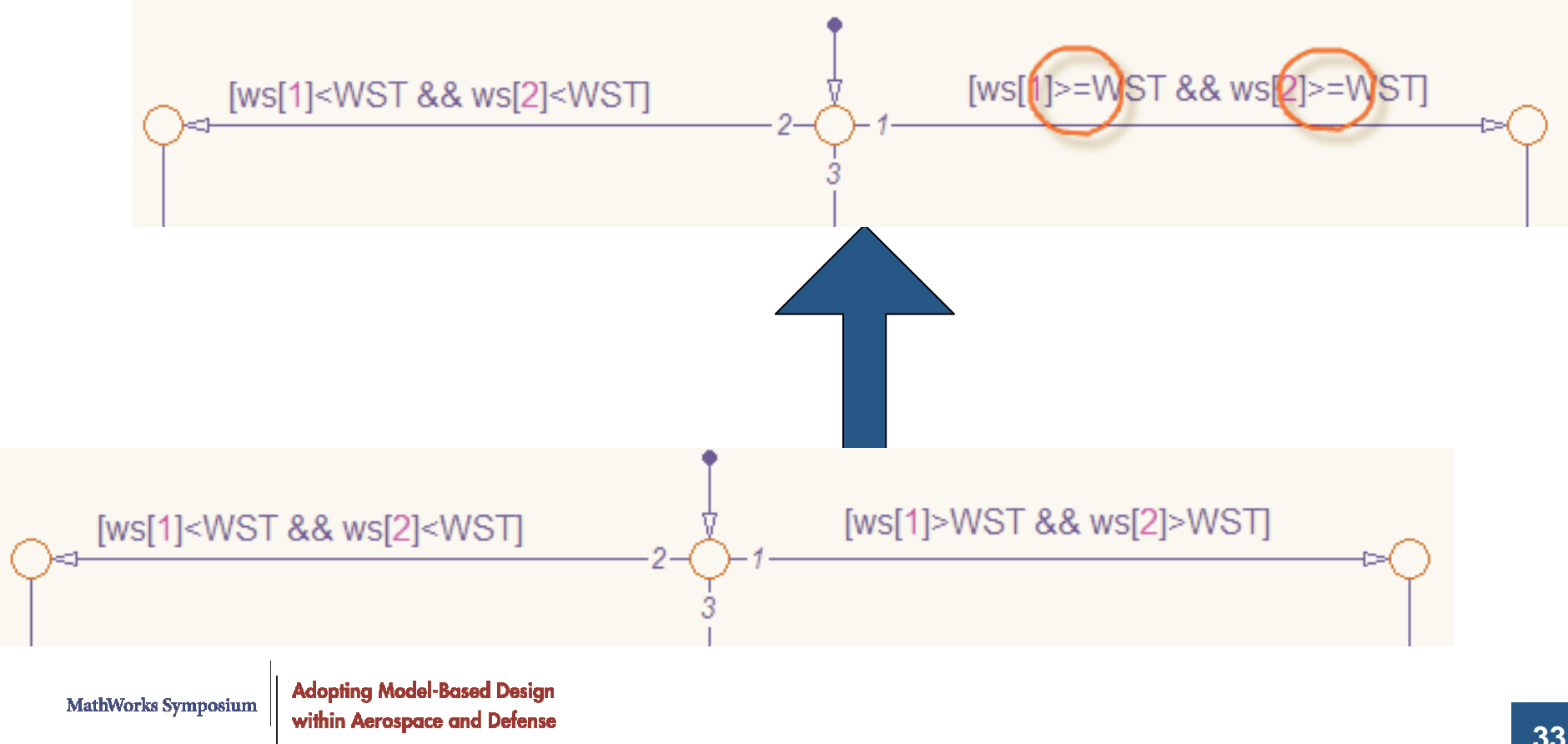

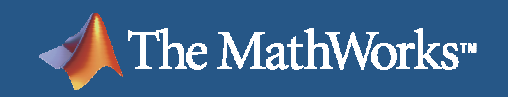

# **Throttle Logic Significantly Flawed**

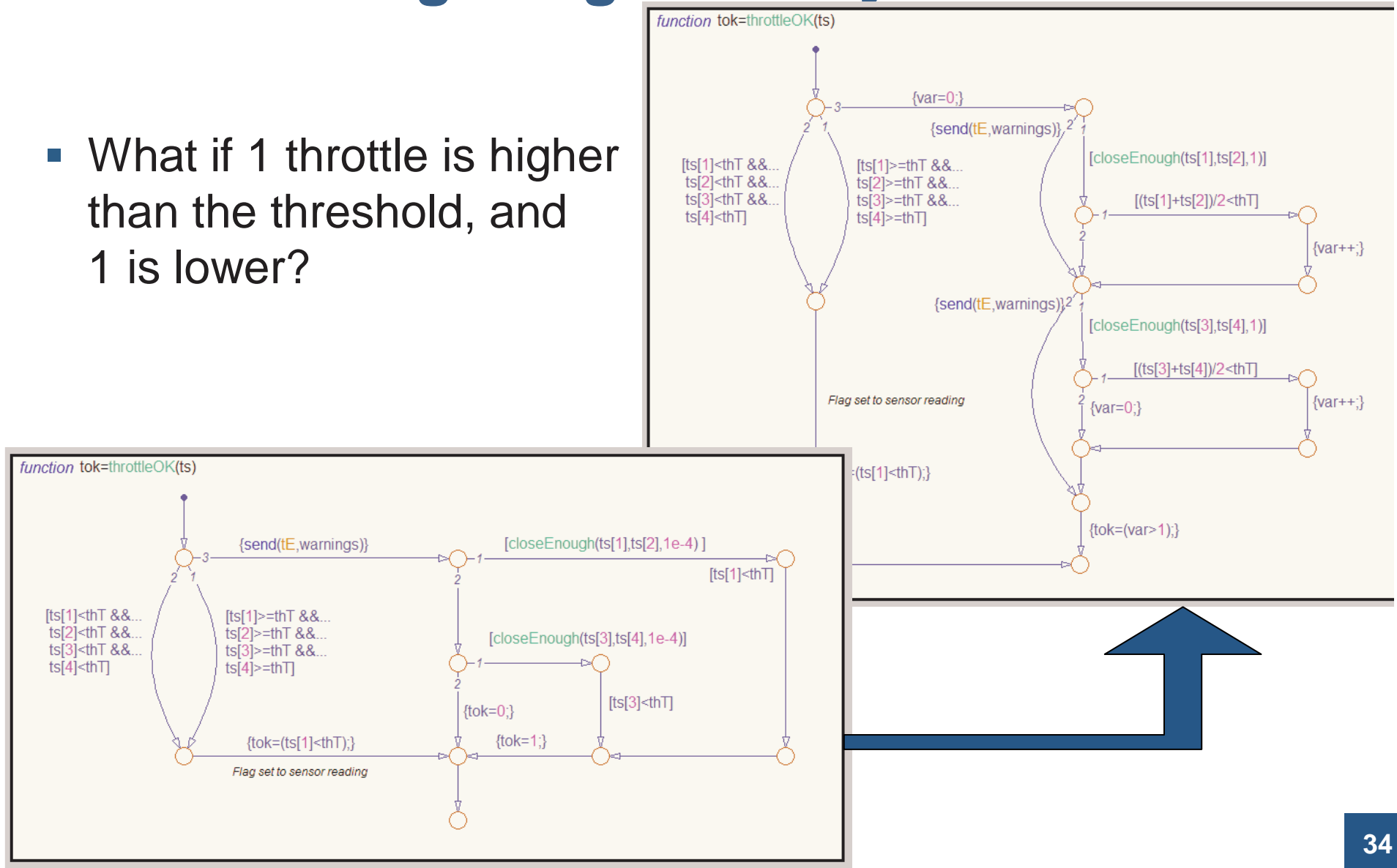

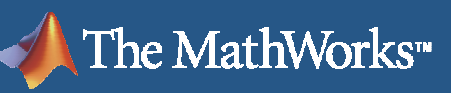

## **Proving Properties – Workflows**Simulink Design Verifier

- 1. Authoring
	- **Highly Iterative** Г
	- $\mathcal{L}_{\mathcal{A}}$  Leads to improvement in design and in specifications
- 2. Execution and Reporting
	- $\mathcal{L}^{\text{max}}$ Automated
	- Part of the regression testing harness

# **Benefits**

- **Leads to precise definition of low** level functional requirements
- Once established properties represent a model of design behavior
- $\sim$  Minimizes a chance of implementing undesired behavior

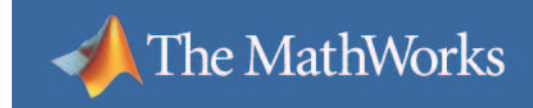

\ R®X7 SIMI II INK®

# **Closing Remarks**

@ 2007 The MathWorks, Inc. © 2007 The MathWorks, Inc.

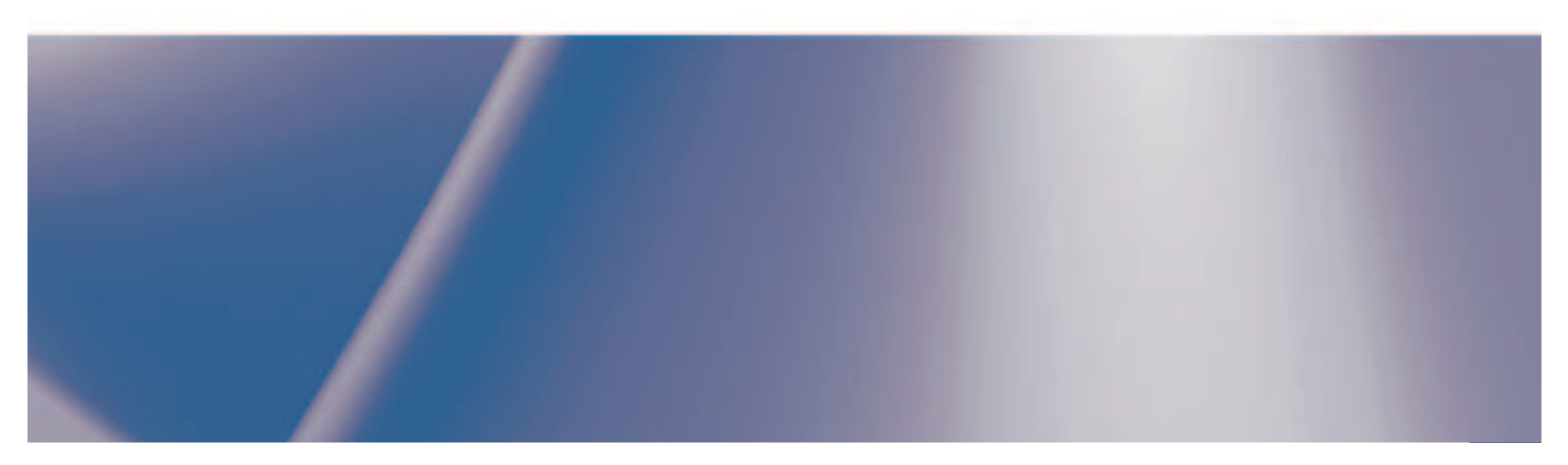

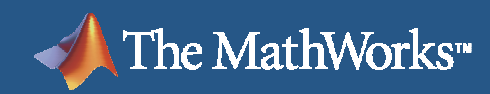

# **Verification and Validation Tools**

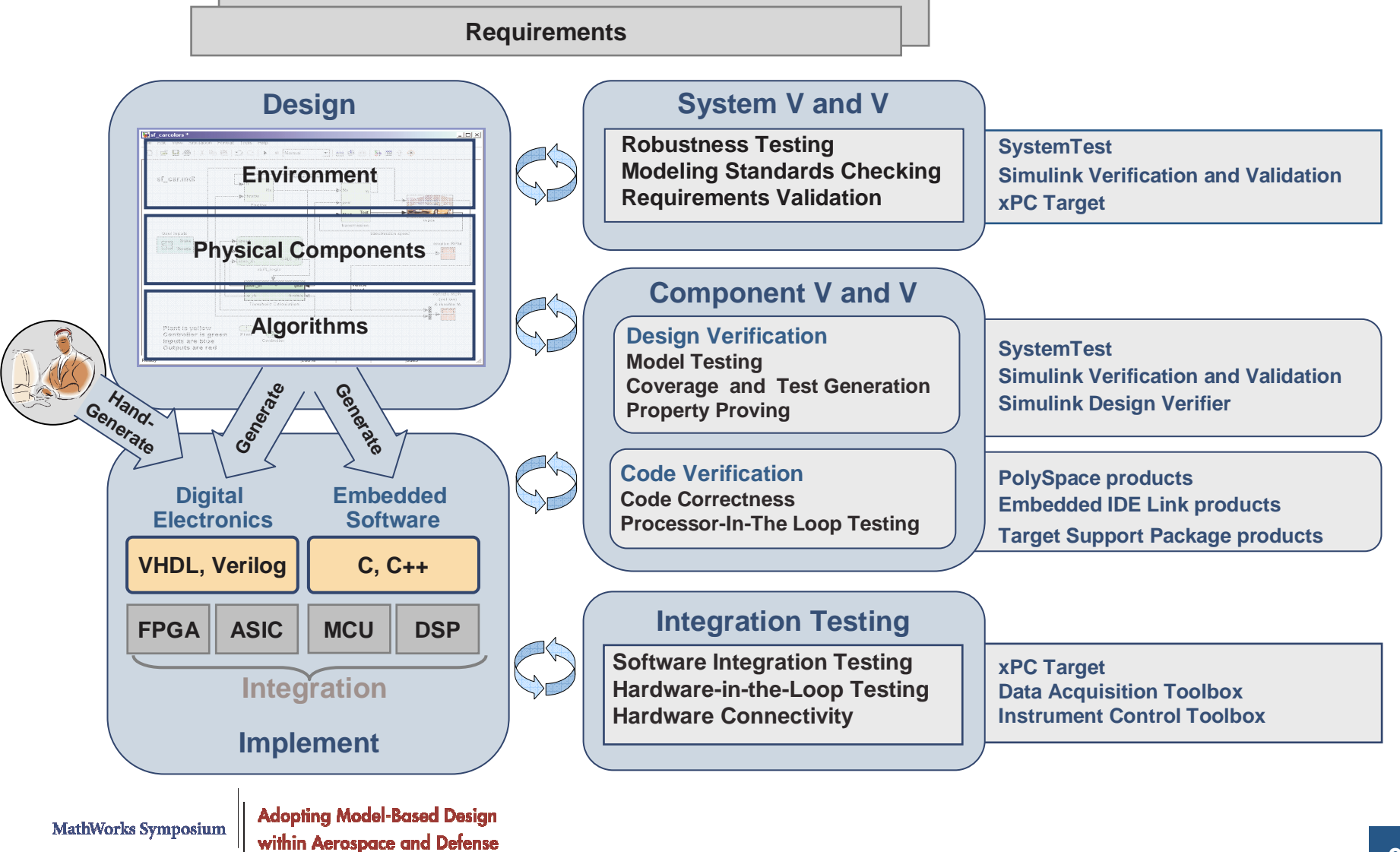

# **Do I Need To Implement All / Some of the New Verification and Validation Methods?**

- $\mathcal{L}_{\mathcal{A}}$  Traditional Verification and Validation Methods
	- Hardware Integration Testing
	- **Software Integration Testing**
	- Unit Testing of Code
	- **Ad-hoc Testing in Simulation**
- $\overline{\phantom{a}}$  Methods for Early Verification and Validation
	- **Traceability**
	- Modeling and Coding Standards Checking
	- Ξ Model Testing
	- Proving Design Properties and Code Correctness

#### **Motorola Creates Electric Vehicle Battery Management Controller with Real-Time Workshop Embedded Coder**

#### **Challenge**

The MathWorks<sup>"</sup>

To develop battery management controller software within a tight deadline

#### **Solution**

 Use integrated tools for Model-Based Design and code generation from The MathWorks to design, test, and manage requirements for the  $\mid$ controller

#### **Results**

- **Automatic generation of efficient C code**
- Optimized memory resources
- **Ability to detect design flaws before** generating code

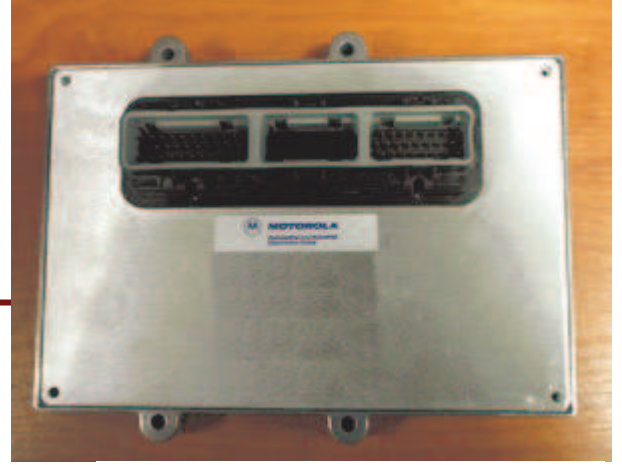

**The Motorola electronic control unit**

**To validate the design against the To validate the design against the customer's requirements, the engineers customer's requirements, the engineers associated the model components to the associated the model components to the written requirements with the Requirements written requirements with the Requirements Management Interface. "Internal reviews Management Interface. "Internal reviews were then easy, and we could demonstrate were then easy, and we could demonstrate to our customer that all the requirements had been met."had been met."**

> **Salam Zeidan Software Manager Motorola AutomotiveMotorola Automotive**

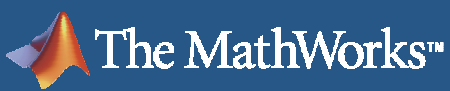

# **Model-Based Design for Safety-Critical Applications Success Stories**

Benefits of using COTS tools for model based development

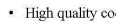

- Over 1 million lines of code have been certified just in the last year - One code generator option error was found (and corrected), although the generated code actually performed correctly and passed testing with 100% MCDC coverage.
- No compiler errors have been found when using an unqualified COTS compiler with a limited subset of model based C code
- · High quality design - Defect leakage rates at integration are reduced by at least one order
- of magnitude

 $-$  Designs are proven prior to code generation - Model based testing provides more thorough and rigorous method of

validating and verifying system design and software requirements  $p_{\text{eff}}$   $p_{\text{eff}}$ 

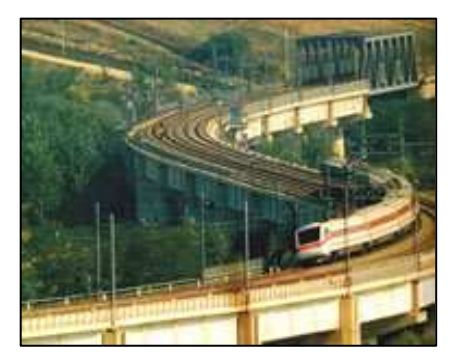

#### **Honeywell Generates DO-178B Certified Code**

- 1,000,000+ lines of code certified in a single year
- 6.3 sigma quality achieved

#### **Alstom Generates Production Code for Safety-Critical Power Converter Control Systems**

- Defect-free, safety-critical code generated and certified
- Development time cut by 50 percent

**"the railway application was the first with automatically generated code to receive TÜV certification."**

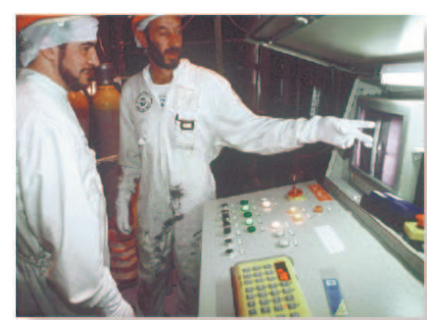

**Institute for Radiological Protection and Nuclear Safety Verifies Nuclear Safety Software with PolySpace™ Products for C/C++**

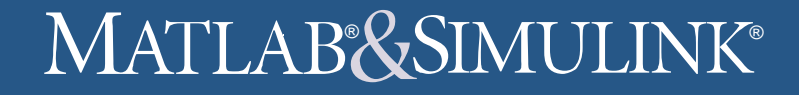

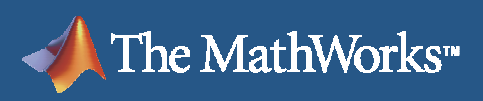

# **Summary**

- $\mathbb{R}^n$  Model-Based Design is a platform that enables you to start verification and validation of designs and embedded software early
- $\overline{\phantom{a}}$  When building a verification environment for your models and the generated code there are several different methods you can use to increase confidence in your designs
	- $\overline{\phantom{a}}$ **Traceability**
	- Modeling and Coding Standards checking
	- **Testing**
	- Proving
- $\overline{\mathbb{R}}$  The MathWorks consulting and training teams can help you create a plan for the optimization of your verification and validation process